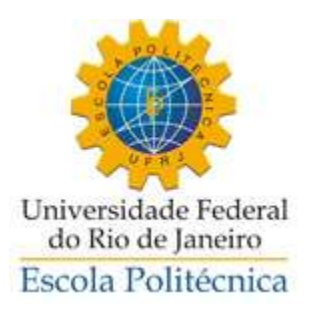

## SELEÇÃO DE PROPULSORES EM SITUAÇÕES GENÉRICAS DA ENGENHARIA NAVAL

Rafael de Barros Passos

Projeto de Graduação apresentado ao Curso de Engenharia Naval e Oceânica da Escola Politécnica, Universidade Federal do Rio de Janeiro, como parte dos requisitos necessários à obtenção do título de Engenheiro.

Orientador: Antonio Carlos Fernandes

Rio de Janeiro

Abril de 2013

### SELEÇÃO DE PROPULSORES EM SITUAÇÕES GENÉRICAS DA ENGENHARIA NAVAL

### RAFAEL DE BARROS PASSOS

PROJETO DE GRADUAÇÃO SUBMETIDO AO CORPO DOCENTE DO CURSO DE ENGENHARIA NAVAL E OCEÂNICA DA ESCOLA POLITÉCNICA DA UNIVERSIDADE FEDERAL DO RIO DE JANEIRO COMO PARTE DOS REQUISITOS NECESSÁRIOS PARA A OBTENÇÃO DO GRAU DE ENGENHEIRO NAVAL E OCEÂNICO.

Examinada por:

Prof. Antonio Carlos Fernandes

\_\_\_\_\_\_\_\_\_\_\_\_\_\_\_\_\_\_\_\_\_\_\_\_\_\_\_\_\_\_\_\_\_\_\_\_\_\_\_\_\_\_\_\_\_\_\_\_

Prof. Alexandre Teixeira de Pinho Alho

\_\_\_\_\_\_\_\_\_\_\_\_\_\_\_\_\_\_\_\_\_\_\_\_\_\_\_\_\_\_\_\_\_\_\_\_\_\_\_\_\_\_\_\_\_\_\_\_

\_\_\_\_\_\_\_\_\_\_\_\_\_\_\_\_\_\_\_\_\_\_\_\_\_\_\_\_\_\_\_\_\_\_\_\_\_\_\_\_\_\_\_\_\_\_\_\_

Prof. [Luiz Antonio Vaz Pinto](mailto:vaz@peno.coppe.ufrj.br)

RIO DE JANEIRO, RJ - BRASIL

ABRIL de 2013

Passos, Rafael de Barros

Seleção de Propulsores em Situações Genéricas da Engenharia Naval/ Rafael de Barros Passos – Rio de Janeiro: UFRJ/Escola Politécnica, 2013.

XI, 69 p.: il.; 29,7 cm.

Orientador: Antonio Carlos Fernandes

Projeto de Graduação – UFRJ/ Escola Politécnica/ Curso de Engenharia Naval e Oceânica, 2013.

Referências Bibliográficas: p. 46.

1. Geometria do Hélice. 2. Adimensionais  $K_T$ ,  $K_Q$  e *J*. 3. Série B-Troost de Propulsores. 4. Projeto do Propulsor para Embarcações Convencionais. I. Fernandes, Antonio Carlos. II. Universidade Federal do Rio de Janeiro, Escola Politécnica, Curso de Engenharia Naval e Oceânica. III. Título.

#### Agradecimentos:

Ao meu Professor Orientador Antonio Carlos Fernandes, o Tatalo, pela atenção a mim prestada durante todo o trabalho e também por acreditar na nossa ideia de projeto.

A toda a equipe do Laboratório de Ondas e Correntes – LOC, pelo apoio e infraestrutura prestada durante os longos meses de trabalho.

A todos os meus professores do curso de Engenharia Naval da UFRJ, pelo empenho e dedicação com todos nos, alunos da graduação.

Ao meu amigo Paulo Eduardo C. C. dos Santos, por ter dividido comigo todas as alegrias e tristezas do meu último ano de faculdade, tendo contribuído de maneira muito significativa em minha formação. Certamente, sem esse grande amigo, nada disso teria sido possível.

Ao amigo Andre Luiz Machado, aluno do curso de Engenharia Naval, tendo ingressado junto comigo no período 2009/1, teve participação fundamental como consultor nos assuntos relacionados à linguagem de programação Delphi.

A minha dupla do curso de Projeto de Sistemas Oceânicos II (2012/2), o também amigo Higor Pereira de Oliveira, por ter se mostrado muito prestativo e solicito durante os últimos períodos da graduação, entendendo algumas de minhas ausências necessárias nos trabalhos de grupo, ajudando-me com a calma característica de sua personalidade.

Ao Professor Jorge Luis de Souza (MCT-ON) pela contribuição significativa em minha formação acadêmica, orientando-me nos trabalhos de iniciação científica, entre os anos de 2006 e 2008. Revelou-me pela primeira vez a vida acadêmica com paixão e ânimo.

Ao amigo e também Engenheiro Naval Antônio Jose Moreira (SIMA/PETROBRAS), por ter me incentivado com preciosos conselhos durante toda minha formação acadêmica. É um grande amigo da família Passos, e hoje considero com se fosse um pai para mim.

Ao meu Amigo Diego Athayde, conselheiro, projetista. Posso considerar como um novo irmão.

Meu pai, Rogério de Jesus Passos, que mesmo não tendo obtido êxito em sua formação acadêmica, na própria UFRJ, sempre me incentivou e ajudou em tudo que foi preciso. Teve, por sua vez, um sucesso tremendo como pai e chefe de família, um espelho para o meu futuro como homem.

A minha querida mãe, Sandra Rosa, que recentemente graduou-se como bacharel em direito, ensinando-me a nunca desistir dos meus objetivos, por mais difícil que se apresentem os obstáculos.

Ao meu grande parceiro, meu irmão Renato Passos, pessoa fundamental em minha vida, literalmente apostou suas fichas em mim. Agradeço a meu irmão todos os incentivos prestados em minha formação, seja por uma rápida conversa, até as nossas viagens pelo mundo. Com muita animação e pouco dinheiro, fomos sempre bem felizes.

Meus tios Magdalena e Balthazar e Primo Leonardo Vianna, que estenderam suas mãos, oferecendo-me tudo aquilo que me faltou no último ano. Sem a ajuda dessas pessoas especiais, tudo teria sido muito mais difícil.

Aos meus avós maternos Luisa da Silva Barros e José Galvão de Barros. Vovó Luisa, que sempre apostou no meu sucesso, tendo contribuído para o árduo caminho até aqui. E ao meu saudoso avô Galvão, que não mais está presente em nossas vidas, mas certamente está vibrando por nossa família no outro plano espiritual. Lembro com saudade das palavras de incentivo do meu experiente avô.

A minha linda namorada Ana Paula Marques, que teve a compreensão necessária para entender algumas de minhas ausências, em momentos que foram dedicados estudos. Paula é uma verdadeira alegria que apareceu em minha vida.

Agradeço também ao 77º Grupo Escoteiro Uirapuru – RJ, por ter tio participação fundamental em minha educação enquanto jovem. Aprendi o verdadeiro valor do espírito de equipe, fundamental aos participantes do maior movimento de jovens do mundo. Recentemente, tomei a sede do grupo como mais uma de minhas bases avançadas de estudo. Resumo do Projeto de Graduação apresentado à Escola Politécnica/ UFRJ como parte dos requisitos necessários para a obtenção do grau de Engenheiro Naval e Oceânico.

### SELEÇÃO DE PROPULSORES EM SITUAÇÕES GENÉRICAS DA ENGENHARIA NAVAL

Rafael de Barros Passos

### Abril/2013

Orientador: Antonio Carlos Fernandes

Curso: Engenharia Naval e Oceânica

Um problema comum para o projeto do navio consiste na seleção adequada do seu sistema propulsivo. Este processo pode ser representado de forma simplificada, para alguns tipos de embarcações, pela seleção de seu motor, projeto do eixo do propulsor e a geométrica do propulsor mais adequado.

Neste contexto, este Projeto de Graduação propõe um procedimento para solução de doze tipos de problemas para seleção do propulsor ótimo, adequado a embarcações convencionais. Para atingir tais objetivos, foram utilizados os diagramas da Serie B-Troost de propulsores, a partir de suas funções polinomiais para  $K_T$ ,  $K_Q$  e  $\eta_0$ .

Uma ferramenta computacional foi desenvolvida com o objetivo de simplificar a solução dos problemas propostos. Além disso, desenvolveu-se um estudo de caso para uma situação de projeto do hélice de uma embarcação do tipo porta contêineres, para validação dos conceitos e rotinas que foram utilizados ao longo do trabalho.

*Palavras-chave:* Geometria do Hélice, Adimensionais  $K_T$ ,  $K_Q$  e *J*, Série B-Troost de Propulsores, Projeto do Propulsor para Embarcações Convencionais.

Abstract of Undergraduate Project presented to POLI/ UFRJ as a partial fulfillment of the requirements for the degree of Engineer.

### PROPELLER SELECTION IN GENERAL SITUATIONS OF THE MARINE ENGINEERING

Rafael de Barros Passos

#### April/2013

Advisors: Antonio Carlos Fernandes

Course: Naval and Ocean Engineering

A common problem for the ship design is the proper selection of its propulsion system. This process can be represented in a simplified way, for some types of vessels, by selecting its engine, shaft propeller design and geometry of the most appropriate propeller.

In this context, this Graduation Project proposes a procedure for solution of twelve kinds of problems for selecting the optimal propeller, suitable for conventional vessels. To achieve these objectives, we used the diagrams in B-Troost Series of propellers, from their polynomial functions of  $K_T$ ,  $K_Q$  and  $\eta_0$ .

A computational tool was developed in order to simplify the solution of the problems posed. In addition, we developed a case study for a project situation of the propeller of a container ship, to validate the concepts and routines that were used throughout the work.

*Keywords:* Propeller Geometry, Nondimensionals K\_T, K\_Q and J, B-Troost Propeller Series, Propeller Design for Conventional Vessels.

# **SUMÁRIO**

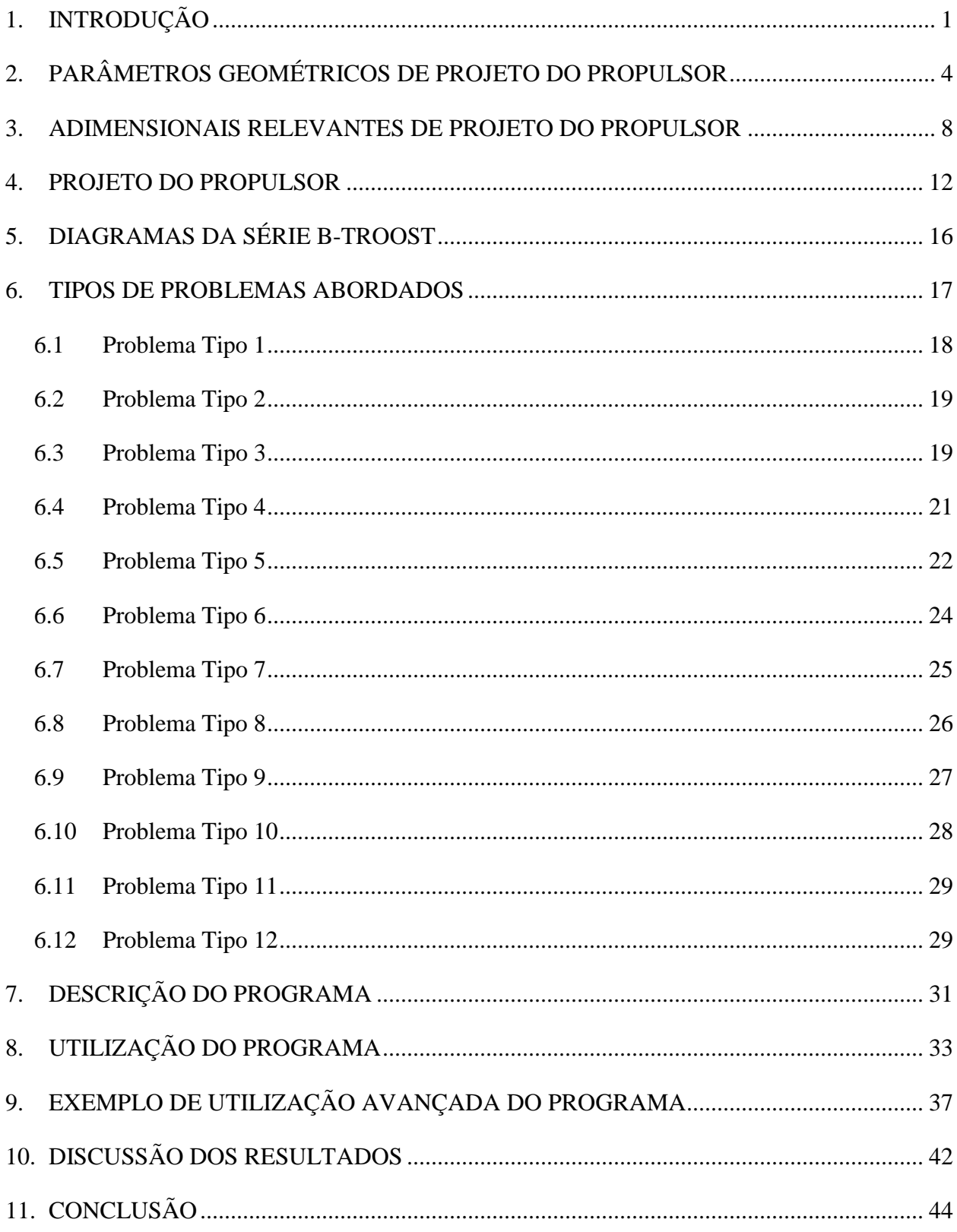

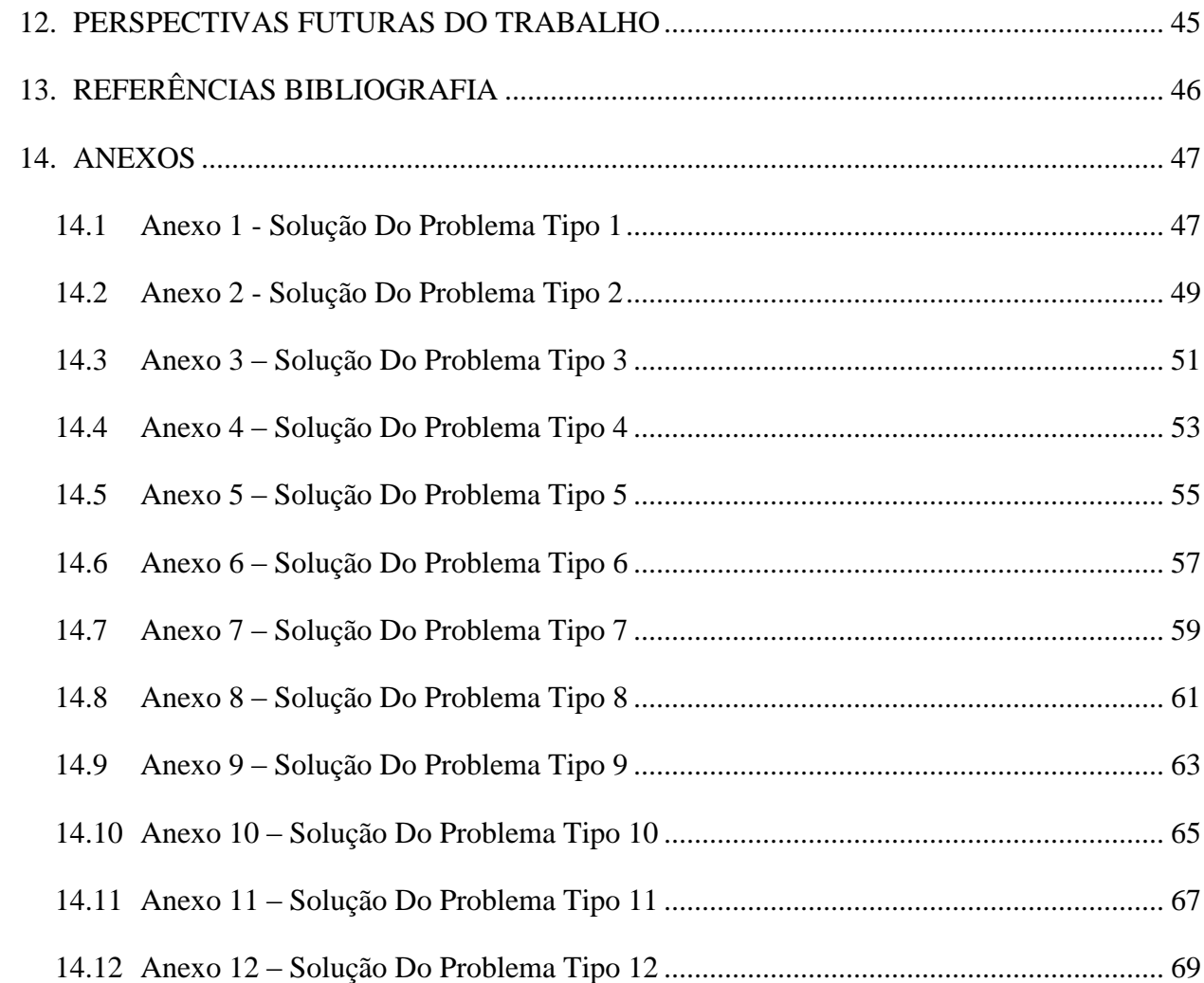

# **LISTA DE FIGURAS**

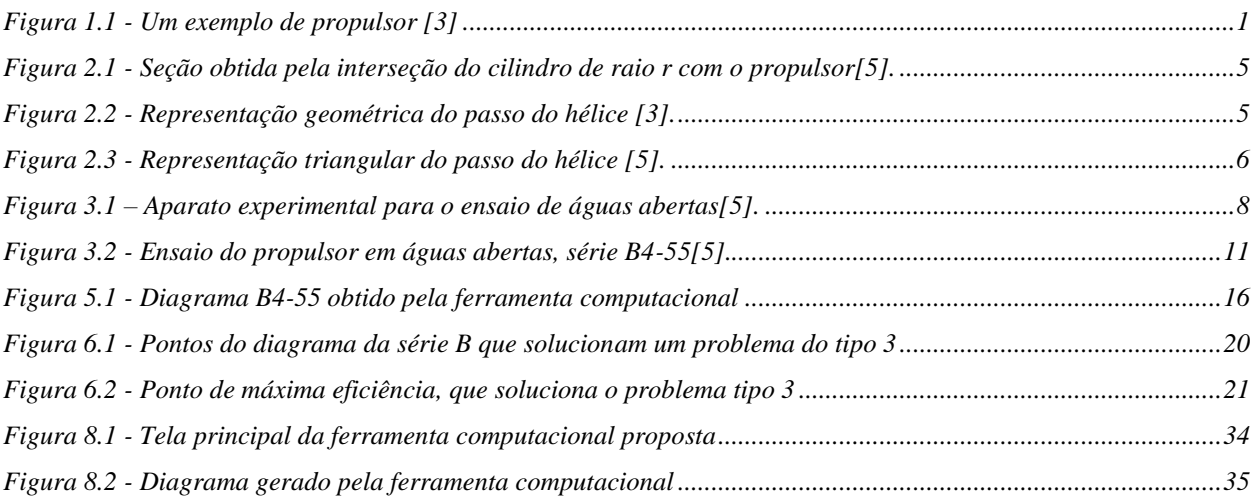

# **LISTA DE TABELAS**

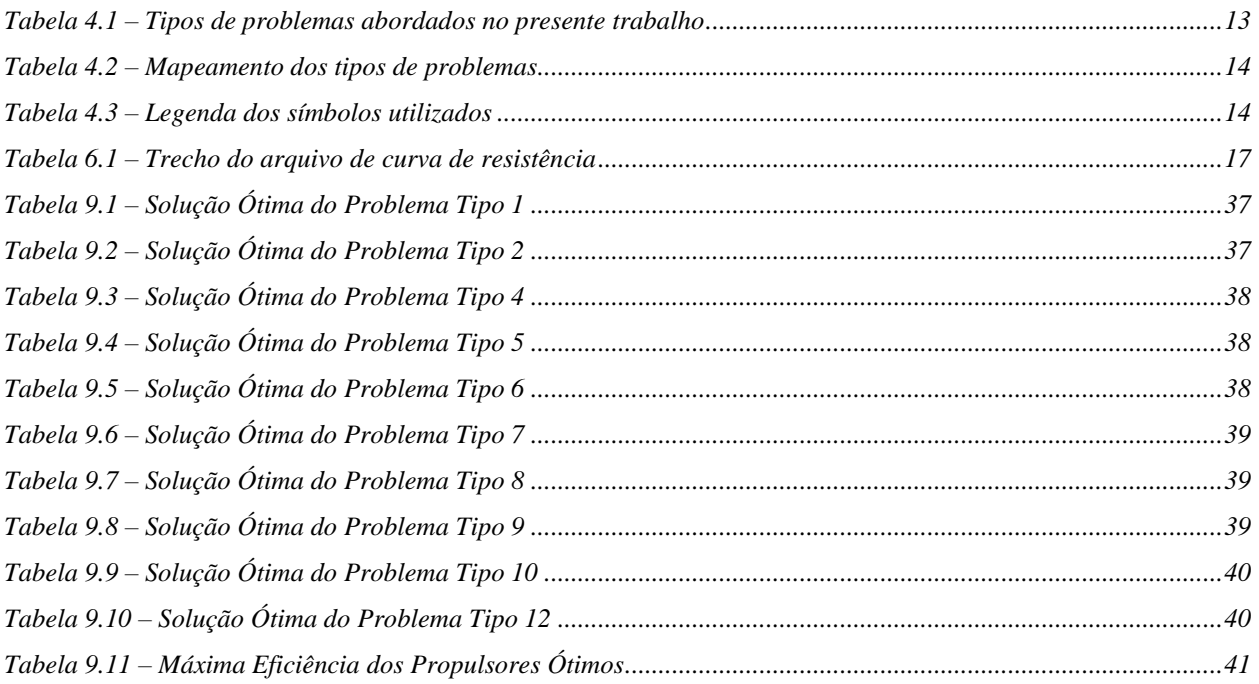

## **NOMENCLATURA**

C(r): *Comprimento de corda em uma seção do propulsor, distante r do seu centro.*

D: *Diâmetro do Propulsor.*

RAE: *Razão de Área Expandida.*

g: *Aceleração da gravidade.*

h: *Imersão do eixo propulsor*.

J: *Coeficiente de Avanço.*

: *Coeficiente de Empuxo*.

: *Coeficiente de Torque*.

n: *rotação do propulsor*.

P: *Passo do propulsor*.

: *Pressão de vapor.*

: *Pressão atmosférica.*

Pot\_d: *Potência entregue ao hélice*.

r: *raio da seção da pá*.

RPM: *Rotações por minuto.*

R: *Raio externo do propulsor.*

: *Número de Reynolds*.

: *Velocidade de avanço do propulsor.*

Vs: *Velocidade de Serviço da embarcação.*

X: *Eixo ao longo do propulsor, na direção de movimento da embarcação a vante.*

- Z: Número de pás do propulsor.
- : *Eficiencia do propulsor do ensaio de águas abertas*.
- : *Viscosidade cinemática.*
- : *Ângulo de passo da seção da pá*.
- : *Densidade*.
- : *Número de cavitação.*

## <span id="page-13-0"></span>**1. INTRODUÇÃO**

O propulsor é um dispositivo utilizado para transformar a energia rotacional em uma força axial, devido ao escoamento de fluido sobre suas pás. O formato dessas pás influencia a forma como essa força de empuxo é gerada.

Dessa forma, os propulsores são constituídos de superfícies de sustentação dinâmica, da mesma forma como também são as asas, mas devido à complicação intrínseca em sua geometria, existe um tratamento especial o hélice. Uma descrição mais aprofundada sobre o histórico da propulsão pode ser obtido em [1] e [2]. A figura a seguir representa um modelo de propulsor.

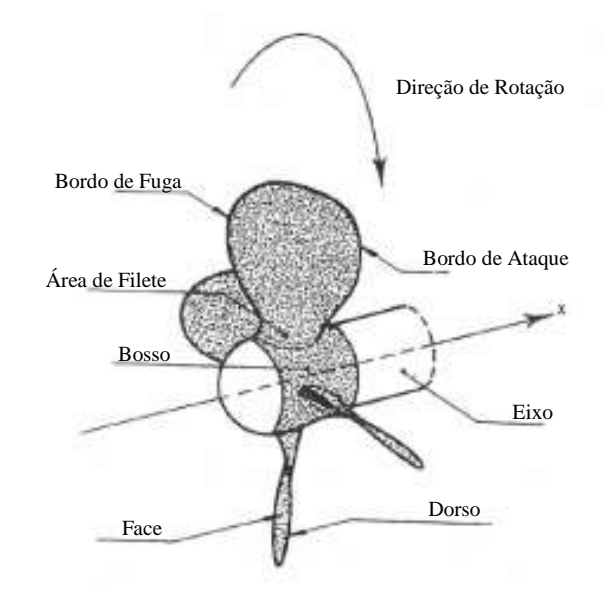

*Figura 1.1 - Um exemplo de propulsor [3]*

Um problema comum para o projeto do navio consiste na seleção adequada do seu sistema propulsivo. Este processo pode ser representado de forma simplificada, para alguns tipos de embarcações, pela seleção de seu motor, projeto do eixo do propulsor e seleção do propulsor mais adequado.

Com respeito ao motor selecionado, cabe ao projetista a escolha daquele modelo que forneça o torque necessário para propelir a embarcação na sua velocidade de serviço. Isso implica em uma combinação adequada de potência e rotação do motor. Sobre o eixo propulsor, uma análise adequada das tensões atuantes em suas regiões críticas é necessária, bem como o cálculo das reações nos mancais de apoio e determinação das frequências naturais e modos de vibração.

Para a seleção do propulsor da embarcação é necessário que alguns parâmetros do projeto estejam disponíveis. A máxima eficiência do propulsor é o objetivo maior do projetista, pois aliada à eficiência mecânica de transmissão, à eficiência do eixo e à eficiência do próprio casco, qualificam um bom projeto do sistema propulsivo. O empuxo mínimo requerido deve ser considerado para o projeto do sistema propulsivo.

Este trabalho acadêmico discorre do problema da seleção do propulsor ótimo, em doze diferentes situações de projeto na engenharia naval. Pretende-se desenvolver uma ferramenta computacional com interface amigável, que facilite o trabalho do projetista nesta etapa de projeto do navio.

Os propulsores estudados são da série B-Troost [4]. Para tal, serão utilizados os polinômios das curvas de Kt, Kq e J de cada uma das combinações de número de pás e razão de área expandida [5]. Esses parâmetros serão comparados com os requisitos de cada simulação, fornecendo uma solução ótima, além de um conjunto de soluções também possíveis.

No capitulo dois será feita uma breve descrição dos parâmetros geométricos importantes para o entendimento do problema de seleção do propulsor. Em seguida, as formulações dos adimensionais relevantes são apresentadas, bem como as formulas de Potência, velocidade de avanço e empuxo requerido.

No capitulo quatro introduzimos os tipos de problema de seleção de propulsor que serão abordados no presente trabalho, caracterizando os mesmos pela disponibilidade de parâmetros do sistema propulsivo, bem como os parâmetros de saída que se deseja obter em cada caso. Os doze problemas de seleção de propulsor são traduzidos na forma de duas tabelas, facilitando o entendimento do leitor.

No capitulo cinco é apresentada a formulação utilizada para obtenção dos diagramas da série B de propulsores, constituindo basicamente das funções polinomiais. Na sequencia do trabalho, descrevemos sucintamente os doze tipos de problemas abordados.

Nos capítulos sete e oito introduzimos a ferramenta computacional desenvolvida neste trabalho, com o intuito de solucionar os problemas propostos. Para tanto, será exemplificado o uso do programa a partir de um problema típico da Engenharia Naval (problema tipo 3). Uma abordagem avançada do uso do programa é desenvolvida no capitulo nove, quando lançamos mão da condição de projeto aplicada ao problema tipo 3 para todos os demais tipos de problema, com o intuito de obter aqueles parâmetros suprimidos em cada caso, avaliando o seu retorno esperado.

Uma discussão dos resultados é apresentada nos capítulos nove e dez, onde será possível determinar a condição ótima de projeto, para o problema de referência. Ao final deste trabalho, na seção de anexos, as saídas geradas pela ferramenta computacional são apresentadas ao leitor, que pode optar por qualquer das soluções possíveis de seleção do propulsor. Em cada caso, entretanto, a solução ótima é também exibida ao usuário da ferramenta.

# <span id="page-16-0"></span>**2. PARÂMETROS GEOMÉTRICOS DE PROJETO DO PROPULSOR**

A seguir são listados alguns parâmetros importantes do propulsor, que não são dependentes de um sistema de coordenadas de referência. Uma análise detalhada destes parâmetros pode ser obtida também em [3] e [5].

**Diâmetro (D)** – É o dobro da máxima distância entre o eixo de rotação e a ponta da pá. Pode ser considerada como a principal dimensão do propulsor. Para cascos convencionais de deslocamento, uma distância mínima da ponta da pá para o casco e da ponta da pá para a linha de base da embarcação, em geral, controlam o diâmetro máximo do propulsor.

**Número de Pás (Z)** – O hélice é constituído de um número Z de pás igualmente espaçadas, ao longo da circunferência do propulsor. Pontos idênticos localizados em pás adjacentes são espaçados por um intervalo igual a  $\theta$ , onde  $\theta = \frac{2}{\tau}$  $rac{2\pi}{Z}$  =

**Diâmetro Do Bosso (d)** – Diâmetro do cilindro (ou tronco de cone) onde as pás do propulsor são montadas. Para valores do coeficiente  $\frac{a}{D} > 0.3$  a eficiência do propulsor é significativamente reduzida.

**Comprimento de Corda** (C(r)) – Consideremos um cilindro de raio r, com  $\left(\frac{d}{d}\right)$  $\frac{d}{2} \leq r \leq \frac{D}{2}$  $\frac{p}{2}$ , que intercepta uma das pás do propulsor. Essa interseção define uma curva fechada chamada de seção da pá. O comprimento da corda é a distância do bordo de ataque (*leading-edge*) ao bordo de fuga (*trailing-edge*) da seção da pá. A [Figura 2.1](#page-17-0) representa o corte do cilindro de raio r quando planificado.

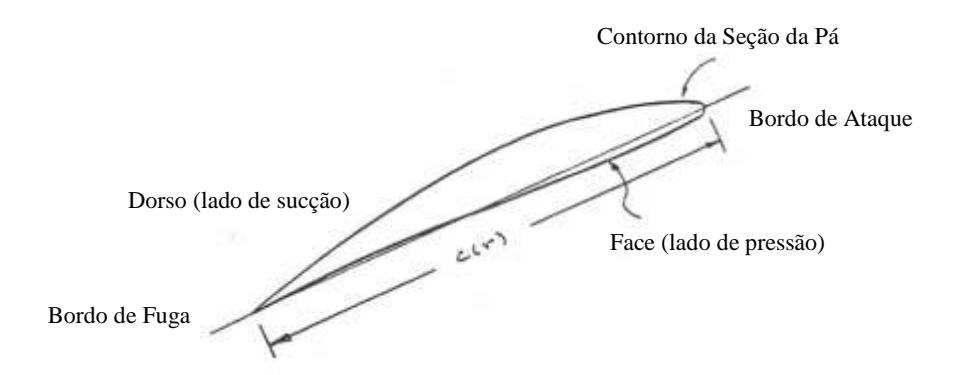

*Figura 2.1 - Seção obtida pela interseção do cilindro de raio r com o propulsor[5].*

<span id="page-17-0"></span>Uma distribuição radial do comprimento da corda depende principalmente das considerações de propensão à cavitação, distribuição do carregamento axial e ainda das análises de resistência estrutural.

**Passo (P(r))** – O passo é a distância que um ponto localizado na linha que une a cauda a ponta da seção da pá, em um raio r do centro do propulsor, pode avançar em uma revolução completa do disco propulsor.

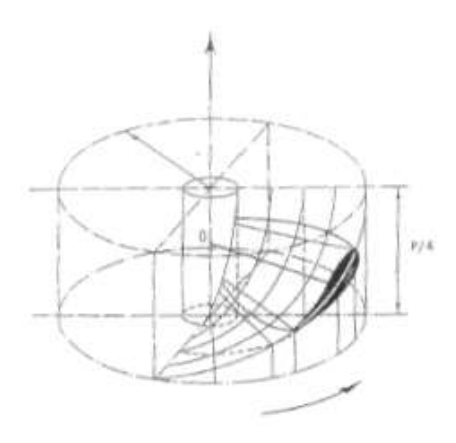

*Figura 2.2 - Representação geométrica do passo do hélice [3].*

<span id="page-17-1"></span>A [Figura 2.2](#page-17-1) pode ser útil no entendimento do passo do propulsor, nela observamos um movimento circular de 90º em torno do eixo do propulsor, o que representa ¼ do seu passo.

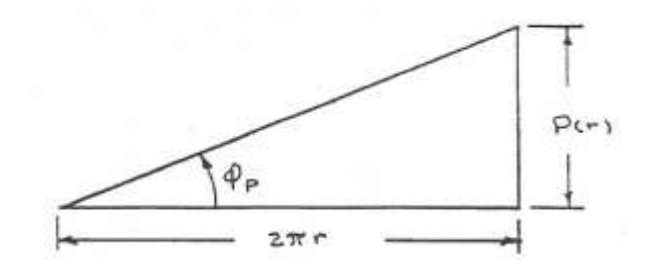

*Figura 2.3 - Representação triangular do passo do hélice [5].*

<span id="page-18-0"></span>O ângulo de passo é definido pela relação na [Figura 2.3.](#page-18-0)

$$
\varphi_p(r) = t g^{-1} \frac{P(r)}{2\pi r}
$$

Para o projeto dos propulsores e comum uma distribuição variando radialmente, isso permite um melhor desempenho no que se refere ao risco de cavitação e uma melhor adaptação de cada seção da pá a incidência do escoamento.

Propulsores com passo variável são caracterizados pelo seu passo representativo, isto normalmente é observado para 0,7R. Esta posição da seção da pá do propulsor, em geral, é aquele que apresenta um desempenho mais adequado, gerando inclusive a parcela mais significativa de empuxo.

Razão de Área (BAR – *Blade Area Ratio*) – este parâmetro é dado pela razão entre a área desenvolvida de um lado da pá,  $A<sub>D</sub>$ , e a área do disco limitado pelas extremidades das pás,  $A_0 = \pi D^2 / 4,$ 

$$
BAR = \frac{A_D}{A_0} = \frac{Z \iint ds}{\pi D^2 / 4}
$$

Devido à complexidade intrínseca na integral acima, uma expressão mais simples é comumente utilizada e esta razão é conhecida como Razão de Área Expandida (RAE),

$$
RAE = \frac{A_E}{A_0} = \frac{Z \int_{r_h}^{R} c(r) dr}{\pi D^2 / 4} = \frac{2Z}{\pi} \int_{x_h}^{1} \frac{c}{D} dx_r, \text{ onde } x_r = r/R
$$

Com respeito à escolha de uma razão de áreas (RAE) para o projeto do propulsor, consideramos que quanto maior o valor da RAE, menor também será o risco de cavitação, entretanto poderemos obter maiores eficiências do propulsor.

## <span id="page-20-0"></span>**3. ADIMENSIONAIS RELEVANTES DE PROJETO DO PROPULSOR**

O propulsor entrega um empuxo na medida em que absorve o torque do motor a uma dada frequência de rotação. Quando isto ocorre atrás de um casco, a embarcação se move para frente até o arrasto total se iguale ao empuxo disponível. Neste trabalho acadêmico vamos considerar apenas a ação do propulsor isoladamente do casco.

Em um ensaio de águas abertas temo o avanço do propulsor preso a um carro de controle e monitoramento, e neste caso ele não está atrás de nenhum casco ou corpo rígido. O propulsor avança em um escoamento não perturbado anteriormente, que é a situação oposta àquela observada quando alocado atrás do casco do navio.

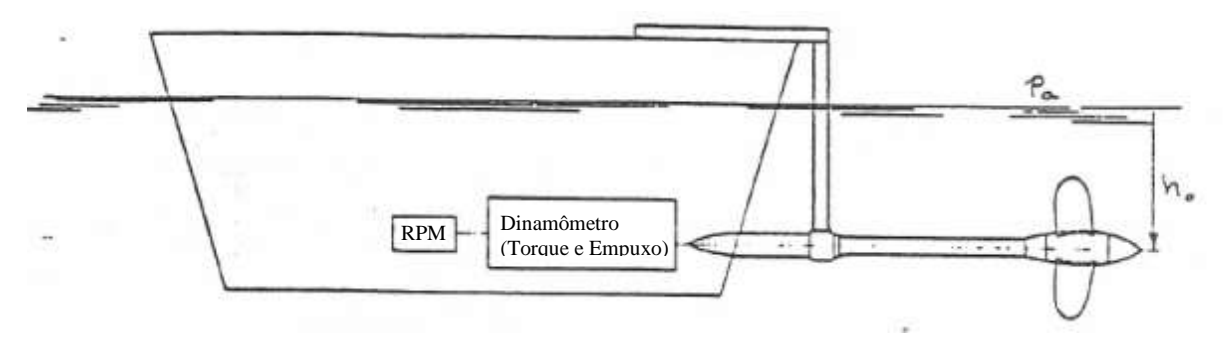

*Figura 3.1 – Aparato experimental para o ensaio de águas abertas[5].*

Consideremos agora um propulsor de diâmetro D, submergido a uma profundidade  $h_0$  da superfície livre do líquido de densidade  $\rho$ . A pressão acima da superfície livre é  $P_a$ . Este propulsor hipotético gira a uma frequência  $n$  rotações por segundo e enquanto absorve um torque  $Q$  avança a uma velocidade  $V_a$ , entregando desta forma um empuxo  $T$ . A pressão de vapor do líquido é  $P_v$ , a viscosidade é  $v$  e a constante gravitacional é g. Nessas circunstâncias os seguintes parâmetros adimensionais podem ser obtidos:

Coeficiente de avanço

$$
J = \frac{V_a}{nD}
$$

Coeficiente de empuxo

$$
K_T = \frac{T}{\rho n^2 D^4}
$$

Coeficiente de torque

$$
K_Q = \frac{Q}{\rho n^2 D^5}
$$

Número de Froude

$$
F_n = \frac{v_a}{\sqrt{gD}}
$$

Número de Reynolds

$$
R_n = \frac{V_a D}{\nu}
$$

O número de Reynolds pode ainda ser obtido para o escoamento característico em uma seção da pá localizada a 0,7R.

$$
R_n = \frac{C_{0,7R}V_a}{\nu} \sqrt{1 + \left(\frac{0,7\pi}{J}\right)^2}
$$

Numero de cavitação

$$
\sigma_V = \frac{P_a + \rho g h_0 - P_v}{\frac{1}{2} \rho (V_{0,7R})^2}
$$

Nosso interesse no presente trabalho consiste na dependência dos coeficientes de torque e empuxo como uma função da variável independente J e dos parâmetros hidrodinâmicos  $F_n$ ,  $R_n$ ,  $\sigma_V$  para uma dada geometria G.

$$
K_T = F(J, G, F_n, R_n, \sigma_V)
$$

$$
K_Q = H(J, G, F_n, R_n, \sigma_V)
$$

É possível observar a partir de experimentos que desde que os valores de  $F_n$  e  $R_n$  não excedidos para valores excessivamente críticos, o desempenho do propulsor é independente dessas variáveis.

Quando o número de cavitação é suficientemente elevado, também podemos assumir que seu valor não influencia o desempenho do propulsor. Dessa forma, para um grupo significativo de casos, podemos dizer que as características do propulsor são basicamente influenciadas pelo coeficiente de avanço, J e pela definição da geometria do propulsor, Geometria.

$$
K_T = F(J, Geometria)
$$
  

$$
K_Q = H(J, Geometria)
$$

Os parâmetros adimensionais de empuxo e torque são altamente dependentes da razão passo diâmetro do propulsor para um raio representativo e da razão de área expandida. Outros parâmetros podem ainda influenciar no desempenho do propulsor, entretanto apresentam um impacto menos significativo e fogem do objetivo deste trabalho.

A formulação para obtenção da potência entregue ao propulsor (*delivered power*) no SI é como se segue.

$$
P_D=2\pi Qn
$$

Finalmente, é importante que esteja bem definida a relação que define a eficiência do propulsor no ensaio de águas abertas. Esta eficiência é definida como:

$$
\eta_0 = \frac{P_T}{P_Q} = \frac{TV_a}{2\pi Qn} = \frac{K_T}{K_Q} \frac{J}{2\pi}
$$

Se considerarmos que em algumas simplificações os coeficientes  $K_T$  e  $K_Q$  são uma função exclusivamente de J, é possível obter um conjunto típico de resultados para o ensaio de águas abertas. ). Um exemplo de diagrama da série B (Z=4 e RAE=0,55) é exibido na figura abaixo para várias P/D mantendo-se as mesmas razões geométricas da família.

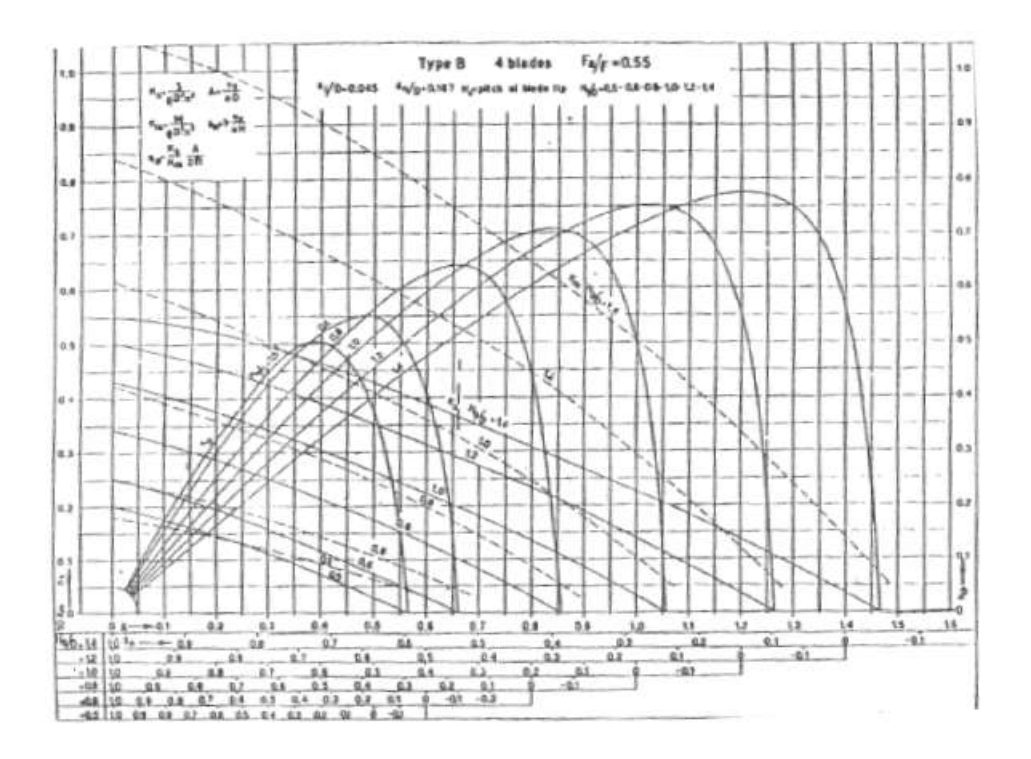

*Figura 3.2 - Ensaio do propulsor em águas abertas, série B4-55[5].*

O desempenho de uma série de propulsores (cada qual com sua razão de passo, área de pá e número de pás bem definidos) está organizado no diagrama acima. Provavelmente a série mais bem conhecida e utilizada é conhecida como Série Troost [4] e [6].

Uma discussão de como utilizar esses diagramas da forma correta pode ser obtida em [7]. Os diagramas da serie B-Troost permitem um projeto bastante simplificado para o propulsor da embarcação, assim como permitem verificar o modo de operação de um dado propulsor. Entretanto, eles são limitados pelo número de parâmetros que são varridos, não consideram detalhes importantes como, por exemplo, o risco de cavitação das pás do hélice.

## <span id="page-24-0"></span>**4. PROJETO DO PROPULSOR**

Após a revisão da literatura aplicada à geometria e desempenho do propulsor, vamos analisar a forma adequada de seleção do propulsor para uma determinada aplicação. Isso significa entender como um propulsor pode ser projetado de maneira otimizada, baseados nos dados disponíveis para a série de propulsores B-Troost.

Para este trabalho acadêmico estamos particularmente interessados em doze problemas que podem ser observados nas aplicações em engenharia naval. Uma análise destes tipos de problemas de projeto do propulsor já foi realizada anteriormente por T. Brockett [5]. Um problema de seleção de propulsor é caracterizado pelas variáveis disponíveis na sua aplicação (variáveis de entrada ou inputs) e pelo conjunto de variáveis que se deseja obter como solução do problema em questão (variáveis de saída ou outputs).

Para a qualificação da solução ótima dentro de um conjunto de soluções possíveis temos que adotar algum critério que seja claro e objetivo. Para os problemas de seleção de propulsor, em geral, o projetista está interessado primordialmente na máxima eficiência do propulsor, do ensaio de águas abertas.

Em nossa ferramenta computacional, todos esses tipos de problemas foram programados e os critérios de seleção devidamente implementados. O desenvolvimento da ferramenta se deu através da linguagem Delphi-Pascal ao longo de um ano de pesquisa do Projeto de Graduação.

A [Tabela 4.1](#page-25-0) lista os tipos de problemas que serão analisados neste trabalho acadêmico, identificando os parâmetros de entrada e de saída. Com relação ao critério que seleciona o propulsor mais adequado, para cada tipo de problema abordado, uma descrição detalhada é disponibilizada na seção Tipos de Problemas Abordados.

<span id="page-25-0"></span>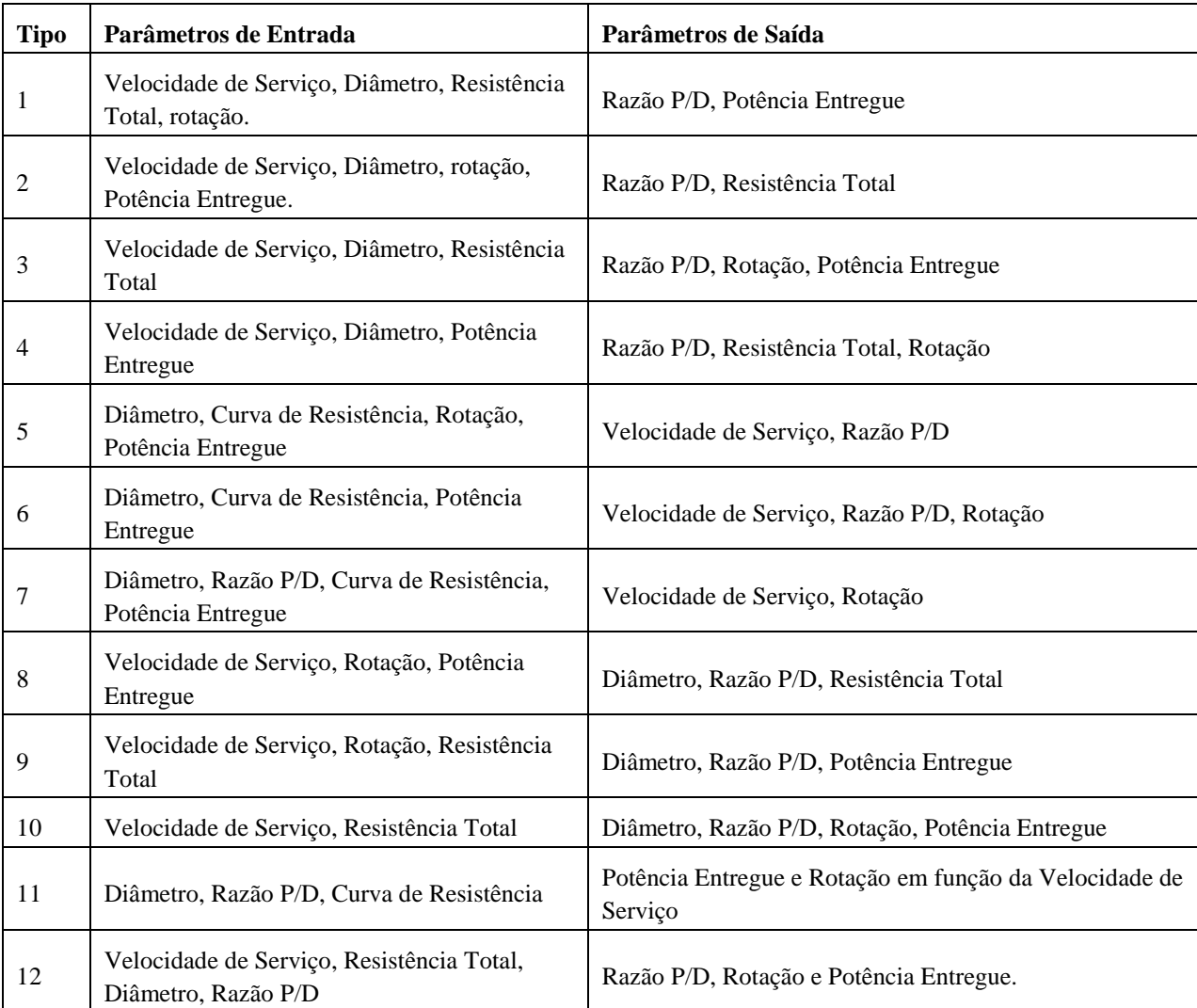

#### **Tabela 4.1 – Tipos de problemas abordados no presente trabalho**

Utilizando a mesma sequencia dos tipos de problemas de seleção de propulsor, foi também elaborada uma tabela com o intuito de obtermos uma rápida visualização dos parâmetros que estão disponíveis, facilitando o trabalho do usuário da ferramenta computacional [\(Tabela 4.2\)](#page-26-0). Os campos marcados com o "X" representam as variáveis que estão disponíveis e/ou aquelas que se deseja obter, dependendo do campo em que se encontra (inputs ou outputs). Uma tabela com legendas também é disponibilizada, para identificação dos símbolos utilizados ao longo deste trabalho.

<span id="page-26-0"></span>

|                  | Parâmetros de Entrada |             |             |             |             |             |             |             | Parâmetros de Saída       |                           |    |                  |             |  |
|------------------|-----------------------|-------------|-------------|-------------|-------------|-------------|-------------|-------------|---------------------------|---------------------------|----|------------------|-------------|--|
| <b>Tipo</b>      | <b>Vs</b>             | D           | P/D         | $Rt$        | $(Vs x Rt)$ | $\mathbf n$ | Pot_d       | <b>Vs</b>   | D                         | P/D                       | Rt | $\mathbf n$      | Pot_d       |  |
| $\mathbf{1}$     | $\mathbf X$           | X           |             | X           |             | X           |             |             |                           | $\mathbf X$               |    |                  | X           |  |
| $\overline{2}$   | X                     | X           |             |             |             | X           | X           |             |                           | X                         | X  |                  |             |  |
| $\mathbf{3}$     | $\mathbf X$           | X           |             | $\mathbf X$ |             |             |             |             |                           | $\mathbf X$               |    | X                | $\mathbf X$ |  |
| $\boldsymbol{4}$ | X                     | X           |             |             |             |             | $\mathbf X$ |             |                           | X                         | X  | $\mathbf X$      |             |  |
| 5                |                       | X           |             |             | X           | X           | X           | X           |                           | X                         |    |                  |             |  |
| 6                |                       | $\mathbf X$ |             |             | X           |             | $\mathbf X$ | $\mathbf X$ |                           | $\mathbf X$               |    |                  |             |  |
| $\overline{7}$   |                       | $\mathbf X$ | $\mathbf X$ |             | X           |             | $\mathbf X$ | X           |                           |                           |    | $\boldsymbol{X}$ |             |  |
| 8                | $\mathbf X$           |             |             |             |             | $\mathbf X$ | $\mathbf X$ |             | X                         | X                         | X  |                  |             |  |
| 9                | X                     |             |             | $\mathbf X$ |             | $\mathbf X$ |             |             | X                         | $\boldsymbol{X}$          |    |                  | X           |  |
| 10               | $\mathbf X$           |             |             | X           |             |             |             |             | $\boldsymbol{\mathrm{X}}$ | $\mathbf X$               |    | $\mathbf X$      | X           |  |
| 11               |                       | $\mathbf X$ | $\mathbf X$ |             | X           |             |             |             |                           | $(Vs x Pot_d) e (Vs x n)$ |    |                  |             |  |
| 12               | $\mathbf X$           | X           | $\mathbf X$ | $\mathbf X$ |             |             |             |             |                           | $\mathbf X$               |    | $\boldsymbol{X}$ | X           |  |

**Tabela 4.2 – Mapeamento dos tipos de problemas**

**Tabela 4.3 – Legenda dos símbolos utilizados**

| <b>LEGENDA</b> |                                   |  |  |  |  |  |
|----------------|-----------------------------------|--|--|--|--|--|
| D              | Diâmetro do propulsor             |  |  |  |  |  |
| Vs             | Velocidade de Serviço do Navio    |  |  |  |  |  |
| P/D            | Razão Passo Diâmetro do Propulsor |  |  |  |  |  |
| Rt             | Resistência ao Avanço             |  |  |  |  |  |
| (Vs x Rt)      | Curva de Resistência              |  |  |  |  |  |
| n              | Rotação do propulsor              |  |  |  |  |  |
| Pot d          | Potência entregue ao propulsor    |  |  |  |  |  |

Todos os doze problemas serão individualmente tratados e discutidos neste trabalho. O procedimento adotado para cada solução bem como o critério de seleção do propulsor ótimo também serão caracterizados. Uma breve introdução do contexto técnico que caracteriza cada tipo de problema também será exemplificada.

Na seção de "Resultados" deste trabalho um conjunto de parâmetros será devidamente selecionado, caracterizando uma situação real de exemplo de aplicação. A partir deste conjunto de dados, todos os doze tipos serão analisados e os resultados ótimos de cada problema podem ser discutidos e comparados.

## <span id="page-28-0"></span>**5. DIAGRAMAS DA SÉRIE B-TROOST**

Para que os diagramas da série B-Troost seja utilizados de forma precisa, foi necessário que os polinômios representativos das curvas de K\_T e K\_Q fossem inseridos em nosso programa. A função que determina o valor do coeficiente Kt e Kq é como se segue.

$$
\begin{Bmatrix} K_T \\ K_Q \end{Bmatrix} = \sum_{s,t,u,v} \begin{Bmatrix} C_{s,t,u,v} \cdot (J^s) \cdot (P/D^t) \cdot (RAE^u) \cdot (Z^v) \\ C_{s,t,u,v} \cdot (J^s) \cdot (P/D^t) \cdot (RAE^u) \cdot (Z^v) \end{Bmatrix}
$$

Para a função polinomial de K\_T temos 39 termos e para a função de K\_Q são 47. Na seção de anexos deste trabalho é apresentada uma tabela com o valor numérico de cada um desses coeficientes.

Uma demonstração gráfica de um dos diagramas da série B, obtido a partir de nossa própria ferramenta, é ilustrado na figura a seguir. Esses diagramas foram comparados com aqueles obtidos em [3], tendo apresentado excelente nível de precisão. Concluímos desta forma que os diagramas gerados neste trabalho representam fielmente aqueles diagramas tabelados.

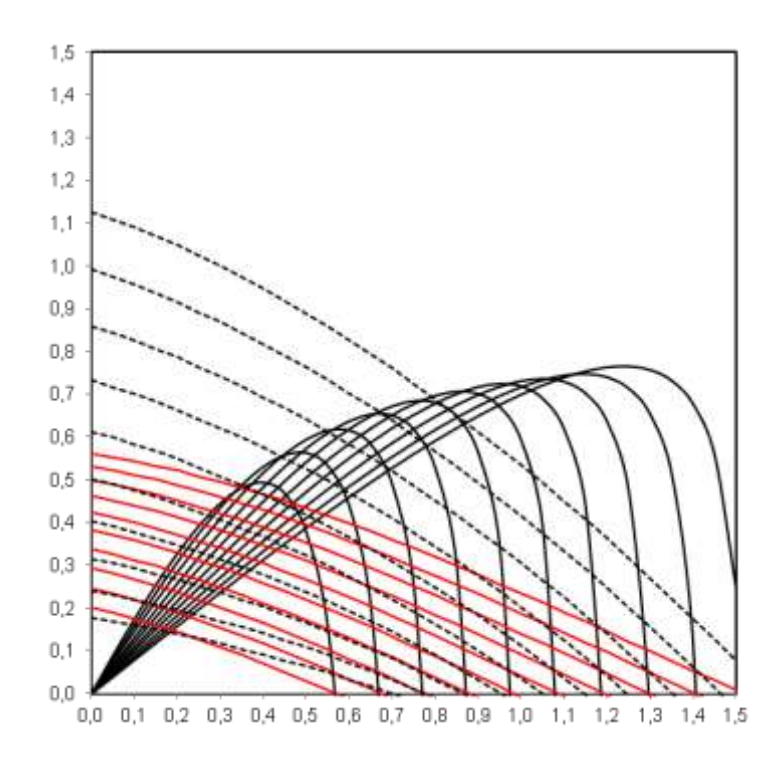

*Figura 5.1 - Diagrama B4-55 obtido pela ferramenta computacional*

### <span id="page-29-0"></span>**6. TIPOS DE PROBLEMAS ABORDADOS**

Os problemas abordados podem ser classificados em dois grupos principais. O primeiro grupo de problemas é aquele que os valores de J são percorridos pela ferramenta até obter um valor de K\_T (a partir do respectivo polinômio) igual ao valor de K\_T requerido pelo problema. O segundo grupo de problemas, de forma análoga ao primeiro, consiste daqueles problemas cujos valores de J são percorridos pela ferramenta até que seja obtido um valor de K\_Q (a partir do polinômio) igual ao valor de K\_Q requerido pelo propulsor.

Um terceiro grupo de problemas consiste daqueles casos onde a curva de resistência por velocidade de serviço do casco é requerida como entrada da ferramenta computacional (Rt x Vs). A curva é fornecida como um arquivo texto, com qualquer número de pontos, desde que o primeiro valor de uma linha seja a velocidade de serviço e o segundo valor da mesma linha seja a respectiva resistência total. A [Tabela 6.1](#page-29-1) ilustra a formatação de uma curva de resistência padrão, utilizada em nossa ferramenta computacional.

| Vs [ nós] | $Rt$ [ $KN$ ] |
|-----------|---------------|
| 20.75     | 1108.17       |
| 20.88     | 1123.9        |
| 21        | 1139.9        |
| 21.02     | 1143          |
| 21.13     | 1156.27       |

<span id="page-29-1"></span>**Tabela 6.1 – Trecho do arquivo de curva de resistência**

Em todos os problemas abordados neste trabalho, a eficiência relativa rotativa é tomada como unitária. Com respeito à potência entregue ao propulsor é assumido que este valor é igual à potência disponível pelo motor principal da embarcação. Com relação à rotação do propulsor é assumido que seu valor é igual ao do motor principal da embarcação, pois não está sendo considerado nenhum tipo de caixa redutora. Não utilizamos em nosso trabalho nenhum tipo de margem, seja de mar, motor ou rotação. Valores para os coeficientes de redução de empuxo  $(t)$  e de esteira  $(w)$  são requeridos em todos os problemas como variáveis de entrada. As equações a seguir definem a relação entre velocidades (Vs e Va) e entre as forças (Rt e T).

$$
V_a = V_s(1 - w)
$$

$$
T = \frac{R_t}{(1 - t)}
$$

Para utilização de nossa ferramenta computacional está sendo considerado uma variação do coeficiente de avanço dentro do intervalo  $0 \leq J \leq 1.5$ . Os valores de P/D estão incluídos no intervalo,  $0.5 \le P/D \le 1.45$  com um incremento de 0.05. Isto retorna um conjunto discreto de 20 possibilidades para a razão passo diâmetro.

Para os valores de  $K_T$  e  $K_O$  é utilizada a função polinomial descrita anteriormente. Para o valor da eficiência do propulsor em águas abertas  $\eta_0$ , é utilizada a função de  $K_T$  e  $K_Q$  descrita anteriormente neste trabalho.

#### <span id="page-30-0"></span>**6.1 Problema Tipo 1**

Variáveis de entrada: Vs, Rt, D e n.

Variáveis de saída: P/D, Pot\_d.

Critério de seleção do propulsor ótimo: Neste tipo de problema a solução é única, não cabendo a seleção de uma solução ótima a partir de um conjunto de soluções possíveis.

Descrição:

A partir dos dados disponíveis é possível calcular os valores de K\_T e J. A solução para a razão P/D está no ponto do diagrama determinado pelo cruzamento dos valores de K\_T e J. Para este ponto, o valor de K\_Q pode ser também obtido e consequentemente podemos calcular o valor de Pot\_d.

Para efeitos da ferramenta computacional, temos que os valores de J serão percorridos até que seja obtido o respectivo K\_T disponível no diagrama igual ao K\_T calculado pelas variáveis de entrada (K\_T requerido), a menos de um pequeno erro considerado ( $\varepsilon = 0.00001$ ). Este procedimento é repetido para todas as possibilidades de razões P/D. Esta rotina caracteriza o grupo de problemas que realiza uma busca por K\_T constante.

### <span id="page-31-0"></span>**6.2 Problema Tipo 2**

Variáveis de entrada: Vs, Pot\_d, D e n.

Variáveis de saída: P/D, Rt.

Critério de seleção do propulsor ótimo: Neste tipo de problema a solução é única, não cabendo a seleção de uma solução ótima a partir de um conjunto de soluções possíveis.

Descrição:

A partir dos dados disponíveis é possível calcular os valores de K\_Q e J. A solução para a razão P/D está no ponto do diagrama determinado pelo cruzamento dos valores de K\_Q e J. Para este ponto, o valor de K\_T pode ser também obtido e consequentemente podemos calcular o valor de Rt.

Para efeitos da ferramenta computacional, temos que os valores de J serão percorridos até que seja obtido o respectivo K\_Q disponível no diagrama igual ao K\_Q calculado pelas variáveis de entrada (K\_Q requerido), a menos de um pequeno erro considerado ( $\varepsilon = 0.00001$ ). Este procedimento é repetido para todas as possibilidades de razões P/D. Esta rotina caracteriza o grupo de problemas que realiza uma busca por K\_Q constante.

### <span id="page-31-1"></span>**6.3 Problema Tipo 3**

Variáveis de entrada: Vs, Rt, D

Variáveis de saída: n, P/D, Pot\_d.

Critério de seleção do propulsor ótimo: Neste tipo de problema, uma lista com as soluções possíveis é exibida no arquivo de saída. Para a escolha do propulsor ótimo, é considerado o critério de máxima eficiência do propulsor em águas abertas, desde que o valor de K\_T requerido seja igual ao K\_T disponível, a menos de um pequeno erro  $\varepsilon$  aceitável.

Descrição:

A partir dos dados disponíveis é possível calcular o chamado coeficiente básico b\_1, que por definição é um adimensional. Definimos este coeficiente como se segue.

$$
b_1 = \frac{K_T}{J^2} = \frac{\frac{T}{\rho n^2 D^4}}{\left(\frac{V_a}{nD}\right)^2}
$$

$$
b_1 = \frac{\frac{T}{\rho D^2}}{V_a^2} = \frac{T}{\rho D^2 V_a^2}
$$

A partir da função do segundo grau  $K_T = b_1 I^2$  podemos obter os valores de K\_T que satisfazem o problema em questão. Resta-nos comparar esses valores com aqueles obtidos diretamente com o polinômio da função K\_T, para cada uma das razões P/D. Dessa forma, um procedimento anteriormente caracterizado como "busca por K\_T constante" pode ser utilizado, até que seja obtido um valor de J que iguale os dois valores de K\_T. Isso pode ser entendido graficamente como o ponto de intercessão entre as duas curvas de K\_T (solução do sistema de equações), como exemplificado na figura abaixo.

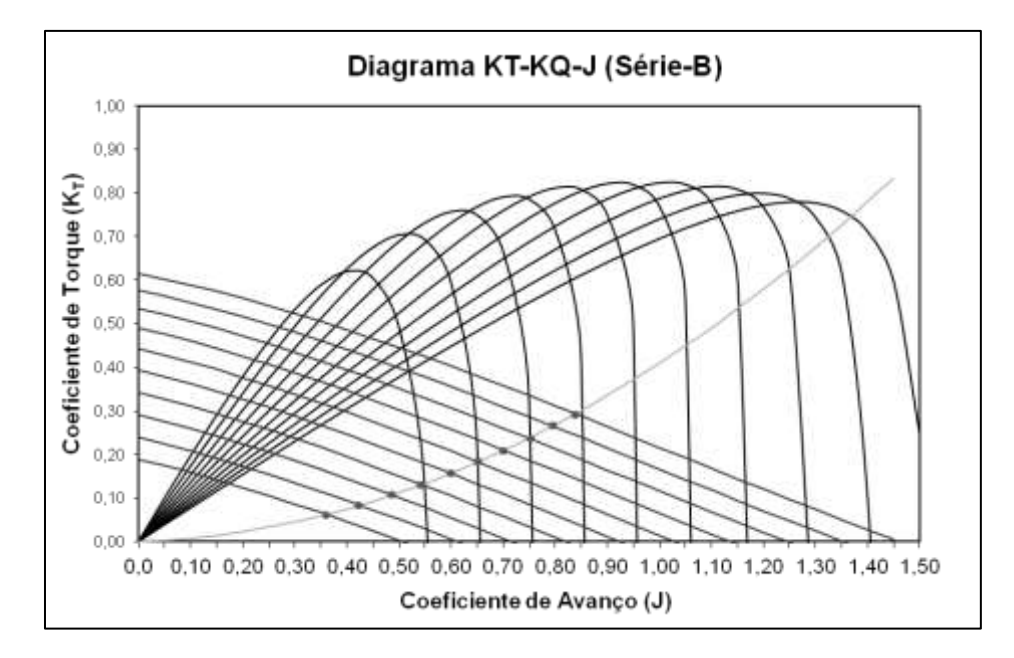

*Figura 6.1 - Pontos do diagrama da série B que solucionam um problema do tipo 3*

Tendo sido obtido todos os pontos que solucionam o problema tipo 3, resta-nos aplicar um critério para seleção do propulsor ótimo, e isso consiste em escolher o propulsor que apresenta a maior eficiência  $\eta_0$ . A figura abaixo ilustra este procedimento, onde o ponto de máxima eficiência encontra-se em torno de  $P/D = 0.8$ . Na mesma imagem temos a linha tracejada representando o comportamento da rotação dos propulsores que solucionam o problema, em função das razões P/D.

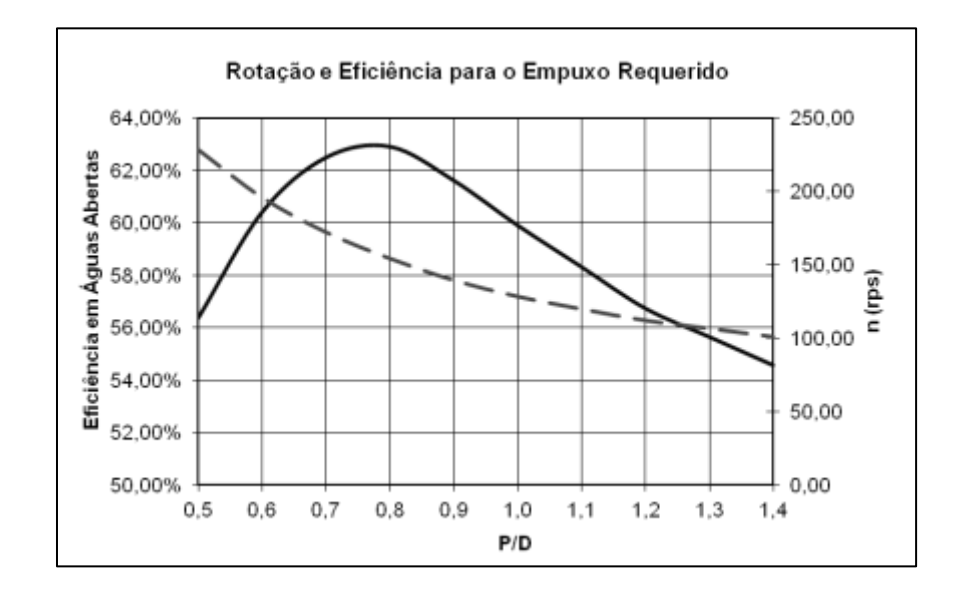

*Figura 6.2 - Ponto de máxima eficiência, que soluciona o problema tipo 3*

Para o ponto de máxima eficiência temos definido o coeficiente de avanço ótimo para o problema em questão, com sua respectiva razão P/D. Pelo valor de J temos uma rotação n bem definida para o problema. Buscamos nesse ponto o valor do coeficiente de torque K\_Q e consequentemente obtemos a potência entregue ao hélice, como feito no problema tipo 1.

### <span id="page-33-0"></span>**6.4 Problema Tipo 4**

Variáveis de entrada: Vs, Pot\_d, D

Variáveis de saída: n, P/D, Rt.

Critério de seleção do propulsor ótimo: Neste tipo de problema, uma lista com as soluções possíveis é exibida no arquivo de saída. Para a escolha do propulsor ótimo, é considerado o critério de máxima eficiência do propulsor em águas abertas, desde que o valor de K\_Q requerido seja igual ao K\_Q disponível, a menos de um pequeno erro  $\varepsilon$  aceitável.

Descrição:

A partir dos dados disponíveis é possível calcular o chamado coeficiente básico b\_2, que por definição é um adimensional. Definimos este coeficiente como se segue.

$$
b_2 = \frac{K_Q}{J^2} = \frac{\frac{Q}{\rho n^2 D^5}}{\left(\frac{V_a}{nD}\right)^2}
$$

$$
b_2 = \frac{\frac{Q}{\rho D^3}}{V_a^2} = \frac{TV_a^2}{\rho D^3}
$$

A partir da função do segundo grau  $K_0 = b_2 J^2$  podemos obter os valores de K\_Q que satisfazem o problema em questão. Este problema segue a solução análoga ao tipo 3, com a diferença que procedemos a uma "busca por K\_Q constante".

Tendo sido obtido todos os pontos que solucionam o problema tipo 4, resta-nos aplicar um critério para seleção do propulsor ótimo, e isso consiste em escolher o propulsor que apresenta a maior eficiência  $\eta_0$ .

Para o ponto de máxima eficiência temos definido o coeficiente de avanço ótimo para o problema em questão, com sua respectiva razão P/D. Pelo valor de J temos uma rotação n bem definida para o problema. Buscamos nesse ponto o valor do coeficiente de empuxo K\_T e consequentemente obtemos a Resistência Total Rt, que deve ser requerida para a confecção do casco da embarcação.

### <span id="page-34-0"></span>**6.5 Problema Tipo 5**

Variáveis de entrada: (Vs x Rt), Pot\_d, n, D

Variáveis de saída: P/D, Vs.

Critérios de seleção do propulsor ótimo: Este tipo de problema apresenta uma solução única, de toda forma, vamos adotar dois critérios que facilitem o entendimento da respectiva busca, pelo usuário da ferramenta computacional.

Critério 1: Para cada ponto da curva de resistência (Vs x Rt) vamos considerar que uma solução preliminar é toda aquela onde os valores de K\_T e K\_Q requeridos (ou calculados pelos parâmetros de entrada) são iguais aos valores de K\_T e K\_Q disponíveis a partir do polinômio dos respectivos coeficientes, a menos de um erro relativo máximo de 10%.

Critério 2: tendo sido obtido um conjunto de pontos da curva de resistência que atende ao critério 1, o propulsor ótimo escolhido será aquele que apresentar o menor erro percentual relativo para o coeficiente de empuxo, K\_T. Fica claro neste ponto que a "solução única" que se pretende obter é aquela que leva os erros relativos de K\_T e K\_Q a valores muito próximos de zero.

#### Descrição:

Para cada ponto da curva de resistência, é possível considerarmos que estamos diante de um problema muito semelhante ao tipo 1, exceto pelo fato de no problema tipo 5 dispormos de uma parâmetro a mais, que é a potência entregue ao hélice, Pot\_d.

Isso significa dizer que estamos diante de um problema localizado na interseção entre os dois principais grupos de problemas, ou seja, realizamos uma busca por K\_T constante ao mesmo tempo em que realizamos uma busca por K\_Q constante.

A solução única deste problema retorna a máxima velocidade que se pode desenvolver pela embarcação, desde que os coeficientes de empuxo e de torque sejam respeitados (ou seja, os coeficientes calculados pelos parâmetros de entrada são iguais àqueles obtidos pela varredura dos valores de J, dentro de cada polinômio).

Para o ponto que atende aos critérios 1 e 2 temos definido o coeficiente de avanço ótimo para o problema em questão, com sua respectiva razão P/D. Pelo valor de J temos uma velocidade de avanço V\_a bem definida para o problema e pela curva de resistência temos também o valor da respectiva Resistência Total. Buscamos nesse ponto os valores dos coeficientes K\_T e K\_Q para obtenção da eficiência do propulsor em águas abertas  $\eta_0$ .

23
### **6.6 Problema Tipo 6**

Variáveis de entrada: (Vs x Rt), Pot\_d, D

Variáveis de saída: P/D, Vs, n.

Critérios de seleção do propulsor ótimo: Este tipo de problema apresenta uma solução única, de toda forma, vamos adotar dois critérios que facilitem o entendimento da respectiva busca, pelo usuário da ferramenta computacional.

Critério 1:  $K_T$  requerido igual ao K\_T disponível, como feito com o problema tipo 3, para a máxima eficiência do diagrama, em todas as possibilidades de P/D.

Critério 2: K\_Q requerido igual ao K\_Q disponível, a menos de uma tolerância relativa de 0,5%.

Critério 3: tendo sido obtido um conjunto de pontos da curva de resistência que atendem aos critérios 1 e 2, o propulsor ótimo escolhido será aquele que apresentar o menor erro percentual relativo para o valor de Rt, que pode ser calculado pelo coeficiente de empuxo, a partir de J e também pelo ponto da curva de resistência testado.

Descrição:

Para cada ponto da curva de resistência é possível considerarmos que estamos diante de um problema muito semelhante ao tipo 3, pelo fato da rotação não ter sido especificada nos parâmetros de entrada. Assim, para cada par Vs e Rt testado, poderemos obter um ponto de máxima eficiência no diagrama da série B, varrendo todas os coeficientes de avanço possíveis, até obter o valor de K\_T requerido igual ao K\_T disponível pelo seu respectivo polinômio, a menos de um erro aceitável  $\varepsilon$ .

Ao encontrarmos o ponto de máxima eficiência (como feito com o problema tipo 3) precisamos testar se este ponto apresenta um valor de K\_Q requerido pelos parâmetros de entrada igual ao K\_Q disponível pelo polinômio, a menos de uma tolerância de 0,5%, como explicitado no critério 2 de seleção do propulsor ótimo.

Um conjunto de pontos da curva de resistência pode vir a atender os critérios anteriores. Definimos dessa forma que o propulsor ótimo é aquele que apresentar o menor erro relativo para a Resistência Total do casco. Neste ponto-solução obtemos as variáveis de saída desejadas: P/D, Vs e n.

### **6.7 Problema Tipo 7**

Variáveis de entrada: (Vs x Rt), Pot\_d, D, P/D

Variáveis de saída: Vs, n.

Critérios de seleção do propulsor ótimo: Este tipo de problema apresenta uma solução única, de toda forma, vamos adotar dois critérios que facilitem o entendimento da respectiva busca, pelo usuário da ferramenta computacional.

Critério 1: K\_T requerido igual ao  $K<sub>T</sub>$  disponível, como feito com o problema tipo 3, para a máxima eficiência do diagrama, em todas as possibilidades de P/D.

Critério 2: K\_Q requerido igual ao K\_Q disponível, a menos de uma tolerância relativa de 0,5%.

Critério 3: Tendo sido obtido um conjunto de pontos da curva de resistência que atendem aos critérios 1 e 2, o propulsor ótimo escolhido será aquele que apresentar o menor erro percentual relativo para o valor de Rt, que pode ser calculado pelo coeficiente de empuxo, a partir de J e também pelo ponto da curva de resistência testado.

Descrição:

Neste tipo de problema já temos definida a geometria do propulsor (D e P/D) e a potência que será entregue pelo motor (Pot\_d). Em outras palavras, o projetista já sabe qual o hélice e motor disponíveis para a embarcação. O casco também já foi devidamente selecionado, gerando uma curva de resistência (Vs x Rt). O problema consiste em obter a máxima velocidade de serviço da embarcação e respectiva rotação do propulsor que melhores se adéquam ao projeto.

A solução deste tipo de problema se desenvolve de forma idêntica ao tipo 6, exceto pela maior facilidade de processamento da solução, que não mais exigirá uma busca pelas possibilidades de P/D, pois este parâmetro já está bem definido no contexto do problema.

### **6.8 Problema Tipo 8**

Variáveis de entrada: Vs, n, Pot\_d

Variáveis de saída: D, P/D, Rt.

Critério de seleção do propulsor ótimo: Neste tipo de problema, uma lista com as soluções possíveis é exibida no arquivo de saída. Para a escolha do propulsor ótimo, é considerado o critério de máxima eficiência do propulsor em águas abertas, desde que o valor de K\_Q requerido seja igual ao K\_Q disponível, a menos de um pequeno erro  $\varepsilon$  aceitável.

#### Descrição:

A partir dos dados disponíveis é possível calcular o chamado coeficiente básico b\_3, que por definição é um adimensional. Definimos este coeficiente como se segue.

$$
b_3 = \frac{K_Q}{J^5} = \frac{\frac{Q}{\rho n^2 D^5}}{\left(\frac{V_a}{nD}\right)^5}
$$

$$
b_3 = \frac{\frac{Q}{\rho}}{\frac{V_a}{n^3}} = \frac{Q n^3}{\rho V_a^5}
$$

A partir da função do quinto grau  $K_0 = b_3 J^5$  podemos obter os valores de K\_Q que satisfazem o problema em questão. Resta-nos comparar esses valores com aqueles obtidos diretamente com o polinômio da função K\_Q, para cada uma das razões P/D. Dessa forma, um procedimento anteriormente caracterizado como "busca por K\_Q constante" pode ser utilizado, até que seja obtido um valor de J que iguale os dois valores de K\_Q. Isso pode ser entendido graficamente como o ponto de intercessão entre as duas curvas de K\_Q (solução do sistema de equações).

Tendo sido obtido todos os pontos que solucionam o problema tipo 8, resta-nos aplicar um critério para seleção do propulsor ótimo, e isso consiste em escolher o propulsor que apresenta a maior eficiência  $\eta_0$ .

Para o ponto de máxima eficiência temos definido o coeficiente de avanço ótimo para o problema em questão, com sua respectiva razão P/D. Pelo valor de J temos um diâmetro D bem definido para o problema. Buscamos nesse ponto o valor do coeficiente de empuxo K\_T e consequentemente obtemos a Resistência Total requerida para o casco da embarcação.

### **6.9 Problema Tipo 9**

Variáveis de entrada: Vs, n, Rt

Variáveis de saída: D, P/D, Pot\_d

Critério de seleção do propulsor ótimo: Neste tipo de problema, uma lista com as soluções possíveis é exibida no arquivo de saída. Para a escolha do propulsor ótimo, é considerado o critério de máxima eficiência do propulsor em águas abertas, desde que o valor de K\_T requerido seja igual ao K<sub>T</sub> disponível, a menos de um pequeno erro  $\varepsilon$  aceitável.

Descrição:

Este problema é muito similar ao tipo 8, com a diferença que neste caso o projetista dispõe do valor da Resistência Total ao invés da Potência entregue ao hélice.A partir dos dados disponíveis é possível calcular o chamado coeficiente básico b\_4, que por definição é um adimensional. Definimos este coeficiente como se segue.

$$
b_4 = \frac{K_T}{J^4} = \frac{\frac{T}{\rho n^2 D^4}}{\left(\frac{V_a}{nD}\right)^4}
$$

$$
b_4 = \frac{\frac{T}{\rho}}{\frac{V_a}{n^2}} = \frac{Tn^2}{\rho V_a^4}
$$

A partir da função do quarto grau  $K_T = b_4 I^4$  podemos obter os valores de K\_T que satisfazem o problema em questão. Resta-nos comparar esses valores com aqueles obtidos diretamente com o polinômio da função K\_T, para cada uma das razões P/D. Dessa forma, um procedimento anteriormente caracterizado como "busca por K\_T constante" pode ser utilizado, até que seja obtido um valor de J que iguale os dois valores de K\_T. Isso pode ser entendido graficamente como o ponto de intercessão entre as duas curvas de K\_T (solução do sistema de equações).

Tendo sido obtido todos os pontos que solucionam o problema tipo 9, resta-nos aplicar um critério para seleção do propulsor ótimo, e isso consiste em escolher o propulsor que apresenta a maior eficiência  $\eta_0$ .

Para o ponto de máxima eficiência temos definido o coeficiente de avanço ótimo para o problema em questão, com sua respectiva razão P/D. Pelo valor de J temos um diâmetro D bem definido para o problema. Buscamos nesse ponto o valor do coeficiente de torque K\_Q e consequentemente obtemos a potência que deve ser entregue ao hélice.

### **6.10 Problema Tipo 10**

Variáveis de entrada: Vs, Rt

Variáveis de saída: D, P/D, n, Pot\_d

Critério de seleção do propulsor ótimo: Neste tipo de problema, uma lista com as soluções possíveis é exibida no arquivo de saída. Para a escolha do propulsor ótimo, é considerado o critério de máxima eficiência do propulsor em águas abertas.

#### Descrição:

Neste tipo de problema, nossa ferramenta computacional varre os valores de J (para um dado valor de P/D) até que se encontre o ponto de máxima eficiência. Nesse ponto, obtemos os valores de K\_T, K\_Q, J e P/D equivalente.

Para o critério de seleção do propulsor ótimo, basta selecionarmos o ponto de máxima eficiência global do respectivo diagrama da série B. Pela definição dos coeficientes K\_T, K\_Q, J e P/D é possível obter os parâmetros de saída que qualificam este tipo de problema.

É importante destacar que a solução ótima aponta geralmente para propulsores com diâmetro excessivamente elevados, impossibilitando uma solução técnica deste problema tipo 10.

### **6.11 Problema Tipo 11**

Variáveis de entrada: D, P/D, (Vs x Rt)

Variáveis de saída: (Pot\_d x Vs) e (n x Vs)

Critério de seleção do propulsor ótimo: Neste tipo de problema, uma lista com as soluções possíveis é exibida no arquivo de saída, ou seja, para cada ponto da curva de resistência existe um único par (rotação e potência) que soluciona o problema. Ao projetista resta escolher o propulsor cuja potência e rotação estejam compatíveis com o motor que se deseja adquirir, não sendo tão importante neste caso, a máxima eficiência em águas abertas. De toda forma, no arquivo de saída também estão indicados os valores das eficiências  $\eta_0$ , de cada propulsor possível.

#### Descrição:

Neste tipo de problema existe um intervalo de variação para os valores de rotação n, que serão testados. Para cada ponto da curva de resistência, obtemos os valores de Vs e Rt. As rotações são varridas, desde seu limite inferior até seu limite superior com pequenos incrementos, até que seja obtido um valor de n que atenda ao critério K\_T requerido (pelo valor de Rt) igual ao K\_T disponível (pelo polinômio da série B-Troost).

### **6.12 Problema Tipo 12**

Variáveis de entrada: D, P/D, Vs x Rt

Variáveis de saída: Pot\_d, n

Critério de seleção do propulsor ótimo: Este tipo de problema gera uma solução única. Os valores de rotação são varridos desde um limite inferior até um limite superior, com pequenos incrementos, até que o valor de K\_T requerido (pelo valor de Rt) seja igual ao K\_T disponível (pelo polinômio da série B-Troost), a menos de um erro admissível  $\varepsilon$ .

#### Descrição:

Este tipo de problema é uma simplificação do tipo 11, pois utiliza os mesmos parâmetros de entrada, exceto pelo fato de o casco da embarcação já está definido, com sua respectiva velocidade de serviço. Isso nos leva a uma solução única do problema de projeto do propulsor, não sendo relevante o valor da eficiência do hélice.

No caso em que se deseja obter a máxima eficiência do propulsor, seria recomendado que o projetista modificasse o diagrama da série B (variando Z e RAE), comparando os diferentes resultados, até que seja obtido o propulsor ótimo.

# **7. DESCRIÇÃO DO PROGRAMA**

O uso de ferramentas computacionais modifica a forma de como os diagramas das séries de propulsores podem ser consultados. A geração das curvas a partir das funções polinomiais tornou possível a utilização destes diagramas com elevado nível de precisão, a partir de programas de computadores com rotinas simplificadas [3]. Uma ferramenta computacional é proposta no presente trabalho. A linguagem utilizada em sua programação foi o Delphi-Pascal.

A primeira versão do programa foi capaz de calcular os valores das funções K\_T, K\_Q e  $\eta_0$  em função dos valores de coeficiente de avanço. A partir desses pontos do respectivo diagrama utilizamos um outro programa convencional de planilhas, para exibição dos gráficos. Para validação desses resultados, a primeira etapa do projeto consistiu da comparação desses diagramas gerados com aqueles amplamente utilizados pela comunidade, da série B de propulsores [3].

Em uma segunda versão, nosso programa foi capaz de exibir uma janela dinâmica representativa do próprio diagrama, além de resolver os primeiros problemas mais simples de seleção de propulsor. Devido ao aspecto visual bastante amigável nossa ferramenta foi inicialmente chamada de VisPI (Visual – Propulsão Inteligente). Atualmente em sua versão 3.0, o referido programa já conta com aproximadamente 2300 linhas de comando, capazes de solucionar os problemas de seleção do propulsor ótimo em doze tipos genéricos de situações.

A busca pela solução ótima, como já foi anteriormente mencionado, pode ser dividida basicamente em dois grandes grupos: busca por K\_T constante (problemas onde é possível obter o coeficiente de empuxo requerido a partir dos parâmetros livres de entrada) e busca por K\_Q constante (problemas onde é possível obter o coeficiente de torque requerido a partir dos parâmetros livres de entrada). Em alguns problemas propostos, caracterizados pela leitura da curva de resistência do casco (Vs x Rt), o propulsor ótimo selecionado leva à maior velocidade de serviço possível, mantida a oferta energética disponível. Nesses casos, a busca pela solução consiste em uma interseção entre os dois grupos anteriormente descritos, pois estamos tentando equivalência simultânea para valores de K\_T e K\_Q, a partir dos pontos observados no respectivo diagrama.

O próximo capítulo deste trabalho trata da utilização de nosso programa para a solução de um problema típico em engenharia naval, com o uso de valores numéricos.

# **8. UTILIZAÇÃO DO PROGRAMA**

Nesta seção do trabalho vamos simular uma condição genérica de projeto do propulsor para uma embarcação. Vamos obter desta forma um conjunto genérico de parâmetros (entrada e saída) que levam a uma solução dita como ótima, para um determinado tipo de abordagem.

O mesmo conjunto de parâmetros será utilizado diversas vezes, em todos os tipos de problema, para uma abordagem avançada de nossa ferramenta. É importante ressaltar que aqueles valores que não forem utilizados com entrada para um determinado tipo de problema, serão esperados como saída do programa. Ao final desta análise avançada, é possível identificar o tipo de problema que levou a solução mais eficiente do propulsor.

O "tipo de problema" que será utilizado como referência será o "tipo 3". Todos os outros tipos de problema que serão abordados utilizarão os parâmetros obtidos como saída deste. Na seção de Anexos deste trabalho acadêmico, é exibida a saída original do programa, para cada um dos doze tipos de problemas abordados.

#### **Problema de Referência – Tipo 3**

Um problema comum para projeto de propulsor consiste no caso onde seu empuxo requerido é conhecido a partir correção da resistência total ao avanço, que por sua vez pode ser obtida pelo ensaio do modelo ou métodos estatísticos, como Holtrop [8]. Também é conhecido o diâmetro do propulsor, obtido a partir do máximo espaço disponível na popa do casco. A velocidade de avanço do propulsor pode ser estimada pela velocidade de serviço da embarcação e o coeficiente de esteira. Os valores desconhecidos são, neste caso, a potência requerida (entregue pelo motor ao hélice) e a rotação do propulsor. A seguir apresentamos um conjunto de parâmetros que serão utilizados neste exemplo.

### **Parâmetros de Entrada:**

Diagrama da Série B utilizado:  $Z = 4$  e RAE = 0,55 (Diagrama B4-55).

Coeficiente de esteira  $(w) = 0,254$ 

Coeficiente de redução da força propulsiva  $(t) = 0.197$ 

Resistência total (Rt) =  $1.143,00$  KN

Diâmetro do propulsor (D) = 7,00 m

Velocidade de serviço da embarcação (Vs) = 21,02 nós

Esses valores são representativos de uma embarcação tipo porta contêineres.

Descrição: A partir dos parâmetros de entrada o projetista pretende obter o propulsor mais eficiente que atenda ao critério de K\_T requerido igual ao K\_T disponível, pelo diagrama B4-55 da série B de propulsores. O resultado esperado é a obtenção da rotação (n), da razão Passo Diâmetro (P/D) e da potência que será entregue ao hélice (Pot\_d), da forma mais eficiente possível.

A tela principal de nossa ferramenta computacional é exibida na [Figura 8.1,](#page-46-0) com os parâmetros de entrada já inseridos nos respectivos campos. Os campos que se deseja obtenção da solução aparecem bloqueados, com o fundo em cinza. Uma breve descrição deste tipo de problema é apresentada no lado direito desta janela, indicando quais são os parâmetros de entrada e de saída. O tipo de problema é selecionado no centro da janela (TIPO 3) e o botão de "Calcular" pode então ser acionado.

<span id="page-46-0"></span>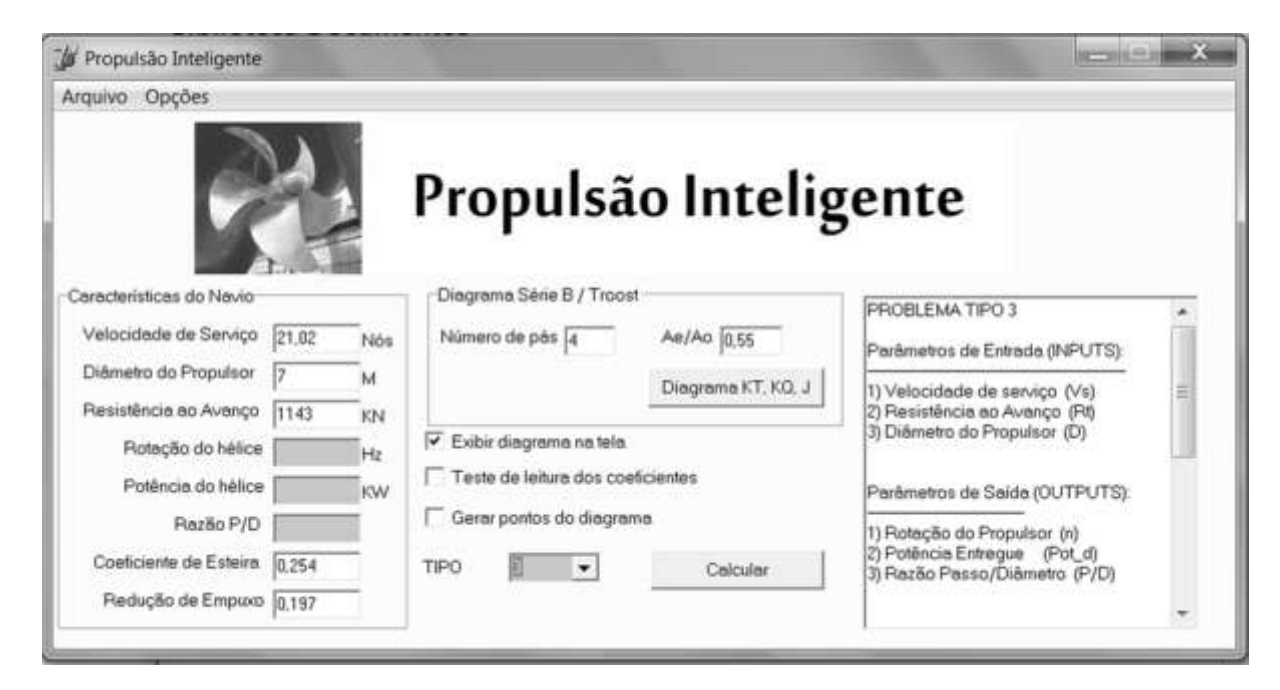

*Figura 8.1 - Tela principal da ferramenta computacional proposta*

Com o acionamento do botão "Calcular" a rotina do programa inicia a busca pelo conjunto de soluções deste tipo de problema. Ao final da rotina, uma nova janela é exibida, mostrando ao usuário o diagrama K\_T-K\_Q-J respectivo. A imagem a seguir ilustra o diagrama em questão.

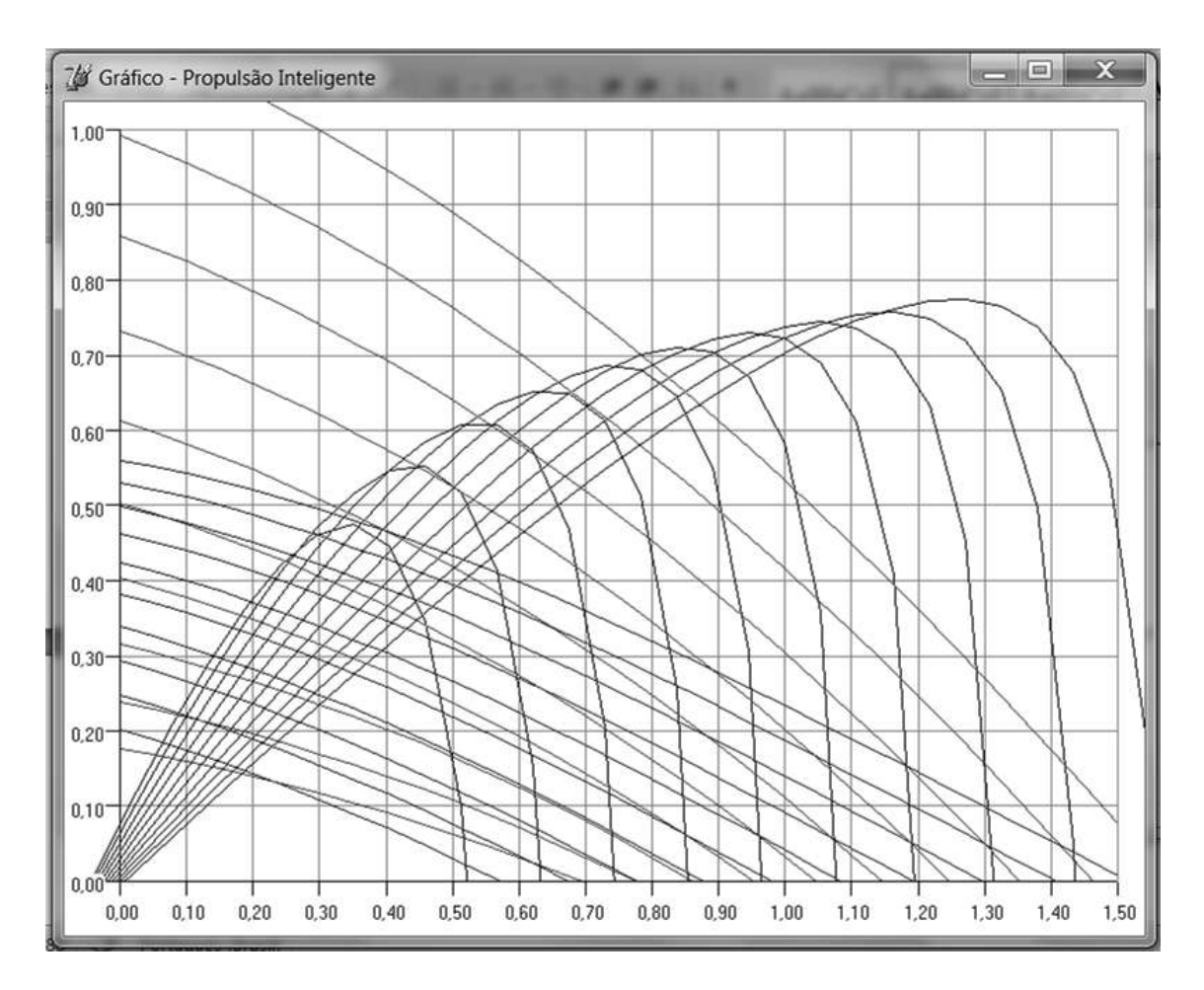

*Figura 8.2 - Diagrama gerado pela ferramenta computacional*

E a solução mais eficiente, exibida no arquivo de saída, nos indica o seguinte conjunto solução.

$$
\eta_0 = 0,633
$$
  

$$
P_{\text{/}D} = 0,95
$$
  

$$
n = 1,787Hz \ (107 \ RPM)
$$
  

$$
Pot_d = 18.145,10 \ KW
$$

A partir deste ponto, vamos considerar as saídas deste tipo de problema de referência como entradas de outros problemas, nos casos em que estes valores sejam requeridos pelo programa.

Este procedimento aplicado ao problema de referência será repetido para todos demais tipo de problemas abordados neste trabalho, na ordenação numérica equivalente, em uma utilização avançada do programa. Para efeitos de comparação, será mantido o mesmo diagrama da série B (B4-55) assim como os valores dos coeficientes de esteira e de redução da força propulsiva.

# **9. EXEMPLO DE UTILIZAÇÃO AVANÇADA DO PROGRAMA**

As tabelas a seguir resumem de forma rápida todas as entradas utilizadas, com as respectivas saídas obtidas pelo programa, para cada um dos tipos de problemas abordados. Quando um parâmetro de entrada não é requerido pelo programa utilizamos a notação "Não Aplicável" (n/a), o mesmo vale para os parâmetros de saída.

Nos problemas em que a curva de resistência for requerida como parâmetro de entrada, seu campo será preenchido com um "X". A curva de resistência nunca é um parâmetro de saída.

| Variável  | Unidade          | Entrada | Saída    |
|-----------|------------------|---------|----------|
| Vs        | <b>Nós</b>       | 21,020  | n/a      |
| D         | M                | 7,000   | n/a      |
| P/D       | Adimensional     | n/a     | 0,95     |
| Rt        | ΚN               | 1.143,0 | n/a      |
| (Vs x Rt) | $(N$ ós x KN $)$ | n/a     | n/a      |
| n         | Hz               | 1,787   | n/a      |
| Pot d     | KW               | n/a     | 18.148,9 |

**Tabela 9.1 – Solução Ótima do Problema Tipo 1**

**Tabela 9.2 – Solução Ótima do Problema Tipo 2**

| Variável  | Unidade          | Entrada  | Saída   |
|-----------|------------------|----------|---------|
| Vs        | <b>Nós</b>       | 21,020   | n/a     |
| D         | M                | 7,000    | n/a     |
| P/D       | Adimensional     | n/a      | 0,95    |
| Rt        | ΚN               | n/a      | 1.143,0 |
| (Vs x Rt) | $(N$ ós x KN $)$ | n/a      | n/a     |
| n         | Hz               | 1,787    | n/a     |
| $Pot_d$   | KW               | 18.145,1 | n/a     |

| Variável  | Unidade          | Entrada  | Saída   |
|-----------|------------------|----------|---------|
| <b>Vs</b> | <b>Nós</b>       | 21,020   | n/a     |
| D         | M                | 7,000    | n/a     |
| P/D       | Adimensional     | n/a      | 0,95    |
| Rt        | ΚN               | n/a      | 1.143,0 |
| (Vs x Rt) | $(N$ ós x KN $)$ | n/a      | n/a     |
| n         | Hz               | n/a      | 1,787   |
| Pot d     | ΚW               | 18.145,1 | n/a     |

**Tabela 9.3 – Solução Ótima do Problema Tipo 4**

**Tabela 9.4 – Solução Ótima do Problema Tipo 5**

| Variável  | Unidade          | Entrada  | Saída   |
|-----------|------------------|----------|---------|
| Vs        | <b>Nós</b>       | n/a      | 21,020  |
| D         | M                | 7,000    | n/a     |
| P/D       | Adimensional     | n/a      | 0,95    |
| Rt        | KN               | n/a      | 1.143,0 |
| (Vs x Rt) | $(N$ ós x KN $)$ | X        | n/a     |
| n         | Hz               | 1,787    | n/a     |
| Pot d     | KW               | 18.145,1 | n/a     |

**Tabela 9.5 – Solução Ótima do Problema Tipo 6**

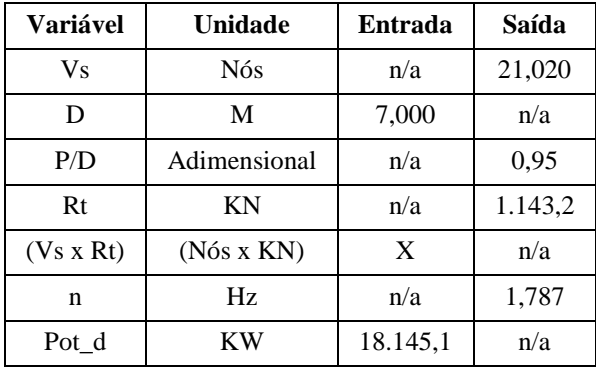

| Variável  | Unidade          | Entrada  | Saída   |
|-----------|------------------|----------|---------|
| <b>Vs</b> | <b>Nós</b>       | n/a      | 21,020  |
| D         | M                | 7,000    | n/a     |
| P/D       | Adimensional     | 0,95     | n/a     |
| Rt        | KN               | n/a      | 1.143,2 |
| (Vs x Rt) | $(N$ ós x KN $)$ | X        | n/a     |
| n         | Hz               | n/a      | 1,787   |
| Pot d     | ΚW               | 18.145,1 | n/a     |

**Tabela 9.6 – Solução Ótima do Problema Tipo 7**

**Tabela 9.7 – Solução Ótima do Problema Tipo 8**

| Variável  | Unidade      | Entrada  | Saída   |
|-----------|--------------|----------|---------|
| Vs        | <b>Nós</b>   | 21,020   | n/a     |
| D         | M            | n/a      | 7.38    |
| P/D       | Adimensional | n/a      | 0,85    |
| Rt        | KN           | n/a      | 1.152,0 |
| (Vs x Rt) | (Nós x KN)   | n/a      | n/a     |
| n         | Hz           | 1,787    | n/a     |
| Pot d     | KW           | 18.145,1 | n/a     |

**Tabela 9.8 – Solução Ótima do Problema Tipo 9**

<span id="page-51-0"></span>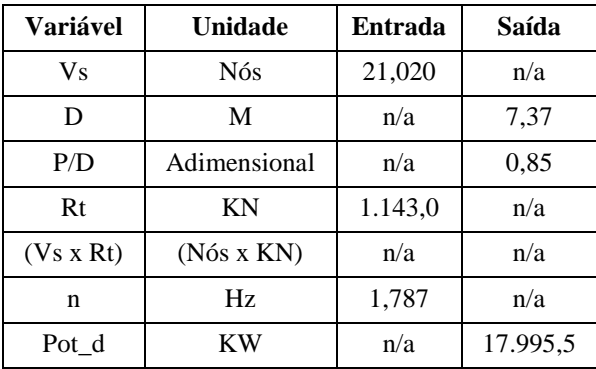

<span id="page-52-0"></span>

| Variável  | Unidade      | Entrada | Saída   |
|-----------|--------------|---------|---------|
| Vs        | <b>Nós</b>   | 21,020  | n/a     |
| D         | М            | n/a     | 16,04   |
| P/D       | Adimensional | n/a     | 1,40    |
| Rt        | KN           | 1143,0  | n/a     |
| (Vs x Rt) | (Nós x KN)   | n/a     | n/a     |
| n         | Hz           | n/a     | 0.335   |
| Pot d     | KW           | n/a     | 8.436,8 |

**Tabela 9.9 – Solução Ótima do Problema Tipo 10**

**Tabela 9.10 – Solução Ótima do Problema Tipo 12**

| <b>Variável</b> | Unidade      | Entrada | Saída    |
|-----------------|--------------|---------|----------|
| Vs              | Nós          | 21,020  | n/a      |
| D               | M            | 7,000   | n/a      |
| P/D             | Adimensional | 0,95    | n/a      |
| Rt              | KN           | 1143,0  | n/a      |
| (Vs x Rt)       | (Nós x KN)   | n/a     | n/a      |
| n               | Hz           | n/a     | 1,787    |
| Pot d           | ΚW           | n/a     | 18.150,7 |

O problema tipo 3 foi utilizado como referência para obtenção dos parâmetros gerais de nosso trabalho e desta forma, não foi necessário apresentar uma nova tabela para seus resultados.

Com relação ao problema tipo 11, seu critério não busca a maior eficiência, mais uma melhor adequação na escolha do motor do navio, de forma que sua saída é uma tabela com as funções de rotação e potência entregue ao hélice, em função das velocidades de serviço disponíveis pela curva de resistência. Este resultado é apresentado na seção de anexos deste trabalho.

Tendo sido realizada uma primeira rodada em todos os tipos de problemas abordados, podemos montar uma tabela indicando a eficiência do propulsor, obtida em cada uma das tentativas de solução do problema.

| Tipo de Problema | Eficiência do propulsor |
|------------------|-------------------------|
| 1                | 0,633                   |
| $\overline{2}$   | 0,633                   |
| 3                | 0,633                   |
| 4                | 0,633                   |
| 5                | 0,633                   |
| 6                | 0,633                   |
| 7                | 0,633                   |
| 8                | 0,638                   |
| 9                | 0,638                   |
| 10               | 0,764                   |
| 11               | 0,635                   |
| 12               | 0,633                   |

**Tabela 9.11 – Máxima Eficiência dos Propulsores Ótimos**

A partir destes resultados, o projetista pode escolher de forma precisa o propulsor mais adequado para seu projeto. Uma breve discussão pode ser considerada neste ponto do trabalho.

## **10. DISCUSSÃO DOS RESULTADOS**

Vamos considerar que todos os conjuntos de parâmetros, utilizados nos 12 tipos de problemas, representam a mesma condição de projeto do sistema propulsivo. Dessa forma, caso o projetista tenha necessidade de selecionar o propulsor a partir das definições de parâmetros de entrada definidos no tipo 3, certamente ele seria levado a optar por um propulsor ótimo com eficiência de 0,633.

Vamos analisar agora o caso de máxima eficiência dentre todos os tipos de problema, que é o tipo 10. Neste caso, o projetista dispõe de muito poucos parâmetros de entrada (apenas Vs e Rt) e pela própria definição do tipo de problema, o ponto de máxima eficiência global do diagrama foi selecionado. Isto é observado na maior razão P/D do diagrama. Ocorre que para que seja alcançada esta máxima eficiência  $\eta_0 = 0.764$ , seria necessário um diâmetro do propulsor de 16,04 metros, levando ao máximo de aproveitamento de energia no sistema propulsivo, como pode ser observado na [Tabela 9.9.](#page-52-0) Esse diâmetro excessivo para o hélice pode gerar uma falta de viabilidade técnica para que a solução seja efetivamente implantada.

Para o problema tipo 11, como já foi tratado anteriormente, a máxima eficiência não é considerada como um critério de seleção do propulsor ótimo. De toda forma, recorremos ao arquivo de saída do programa e escolhemos aquele propulsor que apresentasse a máxima eficiência. Isto foi observado para o ponto de menor velocidade admitido pela curva de resistência ( $V_s = 20,13 \text{ n/s}$ ), pois quanto maior a velocidade de avanço da embarcação, menores serão as eficiências dos propulsores selecionados.

A melhor forma de entender o problema tipo 11 seria pelo resultado do tipo 12. Dessa forma, buscamos na tabela gerada a velocidade que até este momento foi considerada como referência no projeto (21,02 nós) e a eficiência retorna ao valor de 0,633, como na maioria dos outros casos.

A solução mais adequada a esse problema de projeto parece ser aquela obtida pelos problemas tipos 8 e 9. Em outras palavras, existe um diâmetro de propulsor mais adequado que aquele que foi inserido como entrada no problema de referência (que é o tipo 3), mas que ao mesmo tempo, é menor que o propulsor obtido no problema tipo 10, que apresentou diâmetro excessivamente largo. Caso seja possível que o casco admita um propulsor com diâmetro de 7,37 metros [\(Tabela](#page-51-0) 

9.8) isso levaria a solução definitiva deste nosso projeto de referência, com a máxima eficiência  $\eta_0 = 0.638.$ 

A partir dos resultados daqueles problemas em que o diâmetro do propulsor é desconhecido (tipo 8 e tipo 9) podemos inferir que nem sempre o maior diâmetro possível é o mais indicado. Se observarmos o arquivo de saída do programa para o problema tipo 9, podemos arbitrar como solução o maior diâmetro possível, D=9,82 metros, obtido na razão P/D=0,50. Essa solução por sua vez apresenta uma eficiência bastante baixa ( $\eta_0 = 0.457$ ) se comparada à solução ótima obtida para o diâmetro de 7,37 metros ( $\eta_0 = 0.638$ ).

Os resultados apresentados neste trabalho corroboram para a hipótese de que a escolha do propulsor ótimo da embarcação é influenciada pela disponibilidade dos parâmetros de entrada, caracterizando os diferentes tipos de problemas abordados. Isto é observado pelo fato de obtermos soluções ligeiramente diferentes quando alguns dos parâmetros de entrada são suprimidos ou modificados por outros.

No presente trabalho, foco principal foi mantido nos parâmetros Diâmetro e Passo do propulsor, nos diferentes tipos de problemas. Ocorre que os outros parâmetros de igual importância, como o número de pás e Razão de Áreas, também são considerados como variáveis, pois influenciam no diagrama da série B que se deseja trabalhar, até que se encontre a solução.

# **11. CONCLUSÃO**

A partir deste trabalho acadêmico foi possível entender a dinâmica adequada para seleção do propulsor de embarcações convencionais. Doze problemas foram propostos, caracterizados essencialmente pelos parâmetros de projeto que estão presentes em cada caso.

Isso significa que é possível ao projetista utilizar diferentes métodos de seleção do propulsor, adequando cada caso às suas necessidades. Podemos realizar abordagens diferentes de um problema clássico, onde dispomos de um casco e pretendemos selecionar um motor para a velocidade de serviço. Entendemos dessa forma que podem existir outras necessidades de selecionar o propulsor, passando inclusive por um problema atípico, onde um motor já se encontra selecionado e precisamos identificar qual a velocidade de serviço ótima para o mesmo, a partir de um casco disponível e sua curva de resistência.

Uma ferramenta computacional foi projetada e implementada pelos autores deste trabalho. O uso deste programa foi considerado um método eficiente de seleção do propulsor ótimo, nas doze situações de projeto que foram estabelecidas para estudo.

## **12. PERSPECTIVAS FUTURAS DO TRABALHO**

Ao elaborarmos este trabalho acadêmico tínhamos em mente a confecção de uma ferramenta computacional de fácil manuseio ao usuário, favorecendo uma escolha rápida e precisa do propulsor ótimo. Uma das motivações para o nosso trabalho foi a frequente observação de imprecisões na tomada de dados dos diagramas da série B, quando feitos de forma manual.

Após algumas revisões nossa ferramenta computacional encontra-se em sua versão de número 3, onde foi possível obter todos os resultados que são exibidos neste trabalho. Futuramente será inserido no código fonte do programa um procedimento capaz de aplicar a correção dos valores de K\_T e K\_Q, em função do número de Reynolds do escoamento na pá, em torno da seção 0,7R. Desta forma, poderá o usuário do programa escolher entre utilizar os diagramas clássicos da série B (ensaiados para Rn=2x10<sup>6</sup>) ou aplicar a correção devida.

Um procedimento de verificação do risco de cavitação das pás pode ser também implementado futuramente, assim como a inserção de margens de mar, motor e rotação. A partir de um banco de dados de motores disponíveis poderemos selecionar não somente o propulsor como também um motor mais adequado ao projeto.

Algumas formulações simplificadas podem também ser inseridas em nosso programa, tais como estimativa da eficiência relativa rotativa do hélice atrás do casco, o calculo da eficiência propulsiva total da embarcação (considerando todas as eficiências disponíveis) levando a seleção do sistema propulsivo mais eficiente. Outras formulações que indiquem o numero de pás mais adequado para um tipo de embarcação e respectiva razão de áreas recomendada também pode ser implementada.

Uma rotina de repetição, varrendo diferentes diagramas em busca da solução ótima, pode também ser útil ao projetista, auxiliando na escolha do propulsor mais eficiente. Essas projeções podem ser tratadas futuramente no programa de Mestrado Acadêmico, pelo autor deste trabalho, que será desenvolvido no Programa de Engenharia Oceânica da Coppe a partir do ano de 2013.

# **13. REFERÊNCIAS BIBLIOGRAFIA**

- [1] R. Taggart, "Marine Propulsion: Principles and Evolution," *Gulf Publishing Co.,* 1969.
- [2] J. D. v. Manen, "Fundamentals of Ship Resistence and Propulsion, Part-B Propulsion," *International Shipbuilding Progress,* vol. 4, 1957.
- [3] G. Kuiper, The Wageningen Propeller Series, MARIN Publ., 1992.
- [4] L. Troost, "Open-Water Test Series with Modern Propellers Forms," *Trans. of NECIES,* vol. 67, 1951.
- [5] T. Brockett, "Design Theory for Marine Propellers," 1981.
- [6] W. e. a. van Lammeren, "The Wageningen B-Screw Series," *Trans. SNAME,* vol. 77, 1969.
- [7] F. Lewis, "Propeller Coefficients and the Powering of Ships," *Trans. SNAME,* vol. 59, 1951.
- [8] J. Holtrop, "A Statistical Reanalysis of Resistence and Propulsion Data," *Int. Shipbuilding Progress,* 1984.

## **14. ANEXOS**

# **14.1 Anexo 1 - Solução Do Problema Tipo 1**

SERIE B4-0.55

DADOS DE ENTRADA:

\_\_\_\_\_\_\_\_\_\_\_\_\_\_\_\_\_\_\_\_\_\_\_\_\_\_\_\_\_\_\_\_\_\_\_\_

- Vs = 21.020 knots
- $D = 7.000 m$
- $Rt = 1143.0$  KN
- $n = 1.787$  rps
- $w = 0.2540$
- $t = 0.1970$

CALCULOS PRELIMINARES:

\_\_\_\_\_\_\_\_\_\_\_\_\_\_\_\_\_\_\_\_\_\_\_\_\_\_\_\_\_\_\_\_\_\_\_\_

- $J = 0.6449$
- $KT = 0.1811$

SOLUÇÕES PROPOSTAS:

```
PRECISÃO EM KT =0.00100000
```
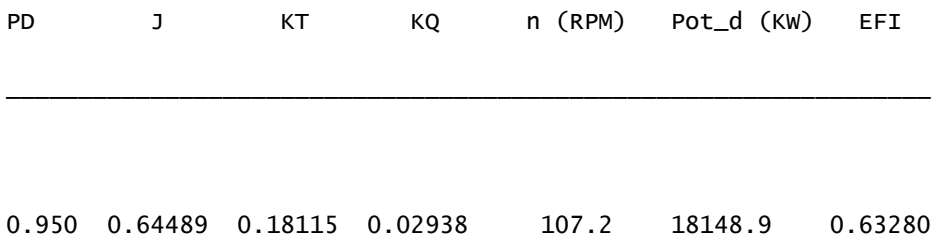

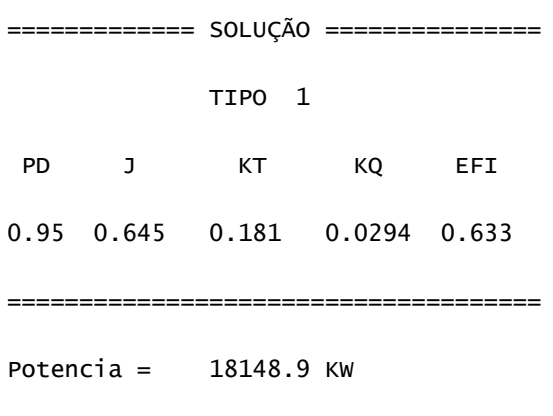

 $P/D = 0.95$ 

## **14.2 Anexo 2 - Solução Do Problema Tipo 2**

SERIE B4-0.55

DADOS DE ENTRADA:

\_\_\_\_\_\_\_\_\_\_\_\_\_\_\_\_\_\_\_\_\_\_\_\_\_\_\_\_\_\_\_\_\_\_\_\_

Vs = 21.020 knots

 $D = 7.000$  m

n = 1.787 rps

 $w = 0.2540$ 

 $t = 0.1970$ 

Potencia = 18145.1 KW

CALCULOS PRELIMINARES:

 $J = 0.6449$ 

 $KQ = 0.0294$ 

SOLUÇÕES PROPOSTAS:

PRECISÃO EM KQ =0.00100

PD J KT KQ n(RPM) Rt(KN) EFI

\_\_\_\_\_\_\_\_\_\_\_\_\_\_\_\_\_\_\_\_\_\_\_\_\_\_\_\_\_\_\_\_\_\_\_\_\_\_\_\_\_\_\_\_\_\_\_\_\_\_\_\_\_\_\_\_\_

\_\_\_\_\_\_\_\_\_\_\_\_\_\_\_\_\_\_\_\_\_\_\_\_\_\_\_\_\_\_\_\_\_\_\_

0.95 0.6449 0.1812 0.0294 107.2 1143.2 0.63280

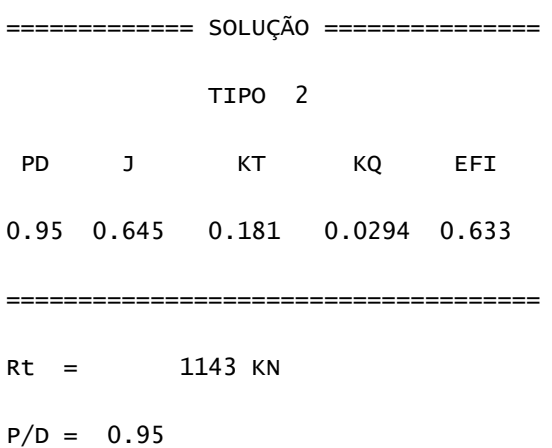

# **14.3 Anexo 3 – Solução Do Problema Tipo 3**

\_\_\_\_\_\_\_\_\_\_\_\_\_\_\_\_\_\_\_\_\_\_\_\_\_\_\_\_\_\_\_\_\_\_\_\_

SERIE B4-0.55

DADOS DE ENTRADA:

- Vs = 21.020 knots
- $D = 7.000 m$
- $Rt = 1143.0$  KN
- $w = 0.2540$
- $t = 0.1970$

CALCULOS PRELIMINARES:

\_\_\_\_\_\_\_\_\_\_\_\_\_\_\_\_\_\_\_\_\_\_\_\_\_\_\_\_\_\_\_\_\_\_\_

 $b1 = 0.4355$ , KT =  $J^2 \times b1$ 

SOLUÇÕES PROPOSTAS:

PRECISÃO EM KT =0.00000001

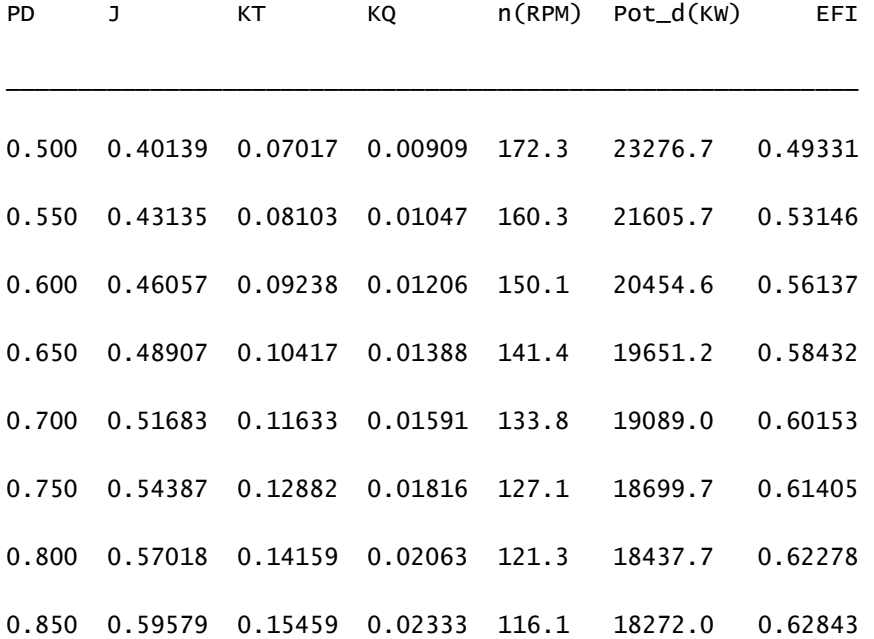

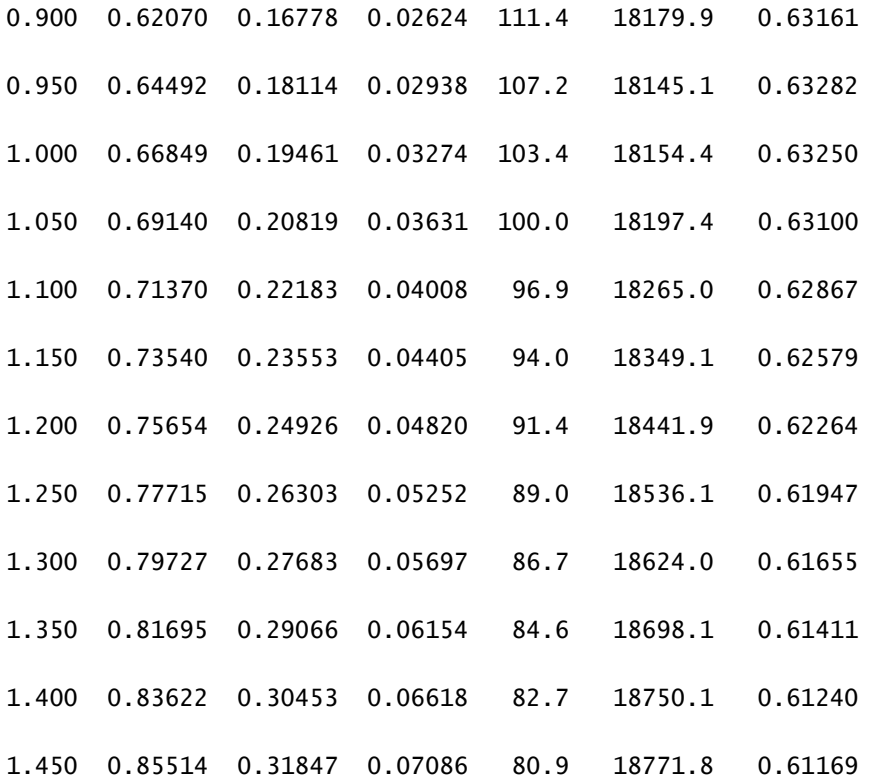

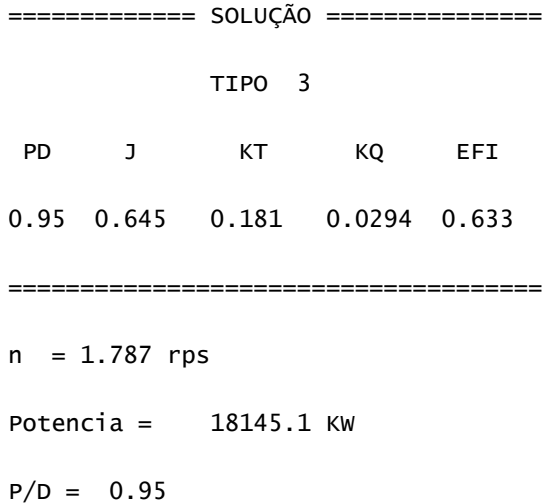

# **14.4 Anexo 4 – Solução Do Problema Tipo 4**

 $\overline{\phantom{a}}$  ,  $\overline{\phantom{a}}$  ,  $\overline{\phantom{a}}$ 

SERIE B4-0.55

DADOS DE ENTRADA:

- Vs = 21.020 knots
- $D = 7.000 m$
- Pot\_d = 18145.1 KW
- $w = 0.2540$
- $t = 0.1970$

CALCULOS PRELIMINARES:

\_\_\_\_\_\_\_\_\_\_\_\_\_\_\_\_\_\_\_\_\_\_\_\_\_\_\_\_\_\_\_\_\_\_\_

 $b3 = 0.0000$ , KQ = J $\land$ 2 x b3

SOLUÇÕES PROPOSTAS:

PRECISÃO EM KQ =0.00000001

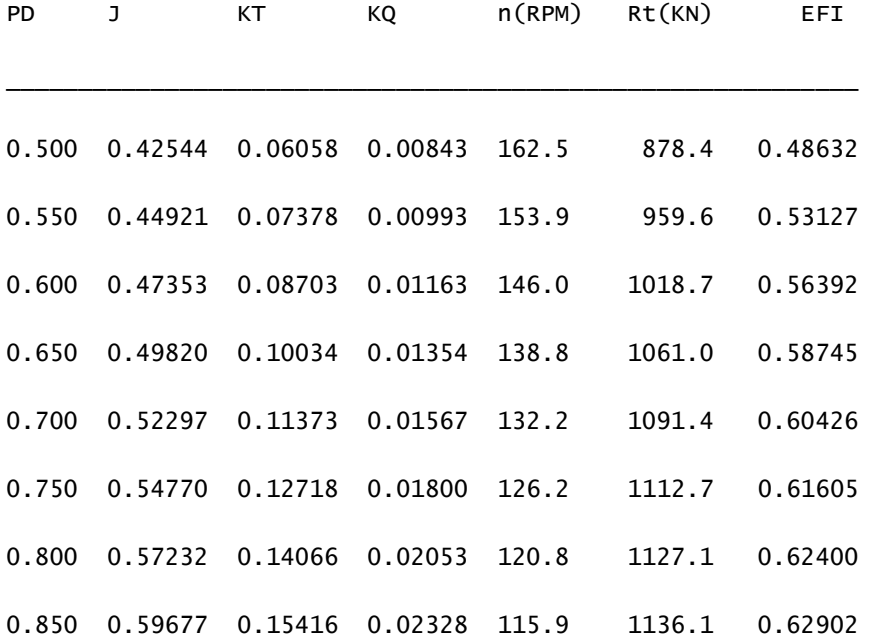

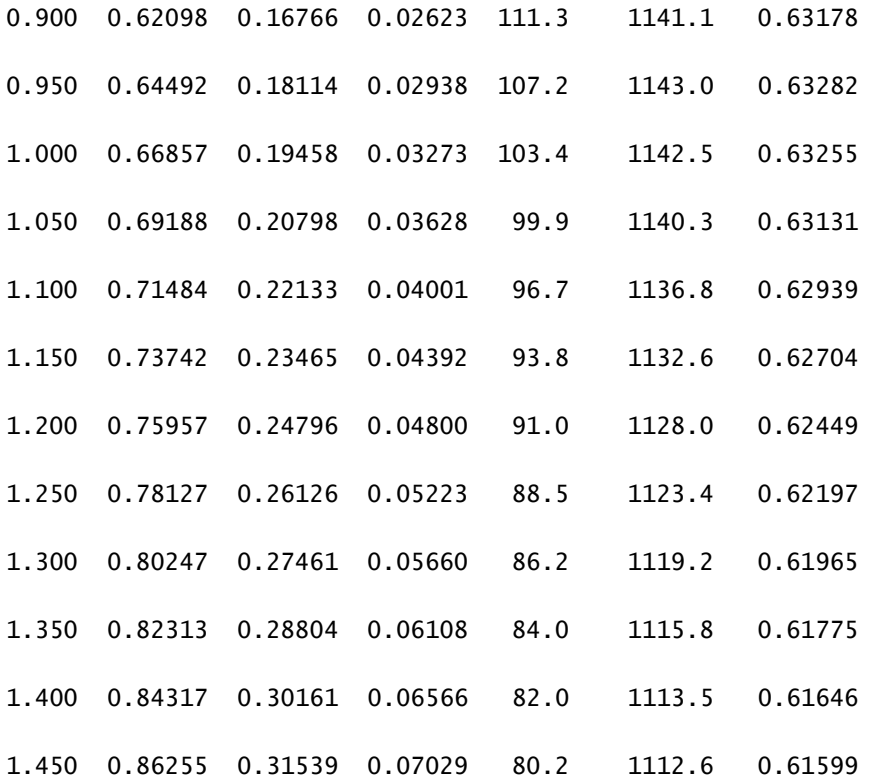

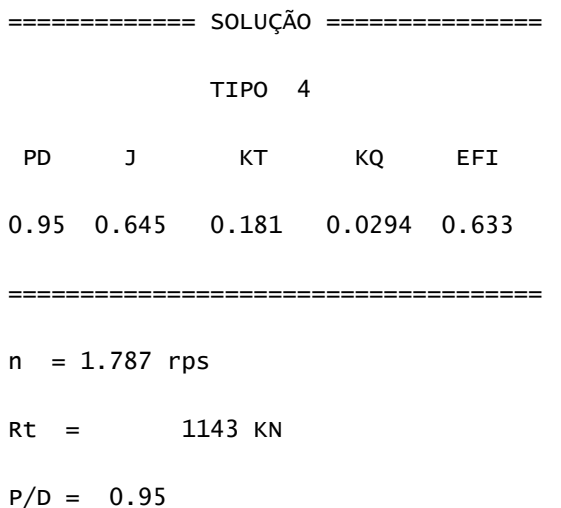

## 14.5 Anexo 5 - Solução Do Problema Tipo 5

SERIE B4-0.55

DADOS DE ENTRADA:

 $D = 7.000 \text{ m}$ 

 $Pot_d = 18145.1$  KW

 $n = 1.787$  rps

 $w = 0.2540$ 

 $t = 0.1970$ 

 $(Vs \times Rt) = 30$  pontos

CRITÉRIOS DAS SOLUÇÕES PROPOSTAS:

1) Os erros de Kt e Kq devem ser menor do que 10%;

2) Menor Erro Possível de Kt, que tenha atendido ao critério 1.

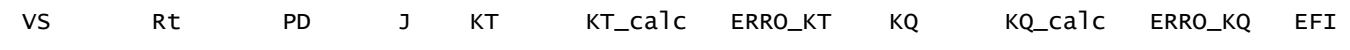

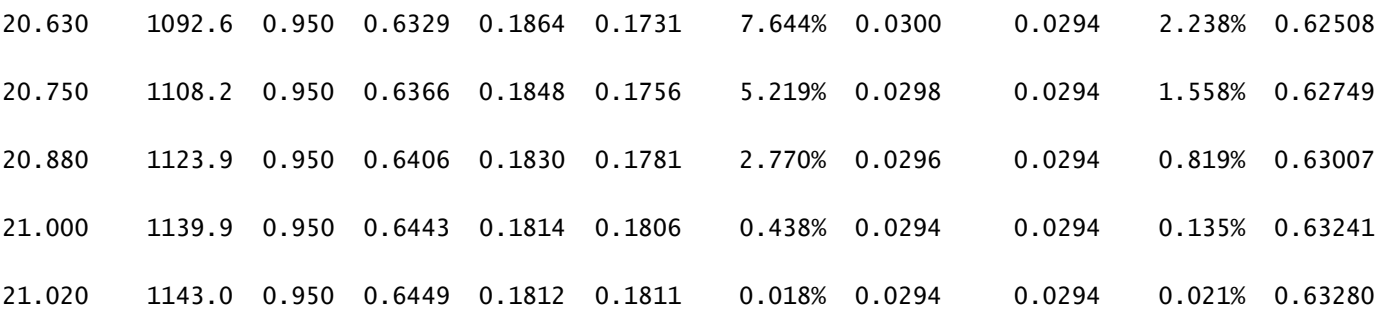

55

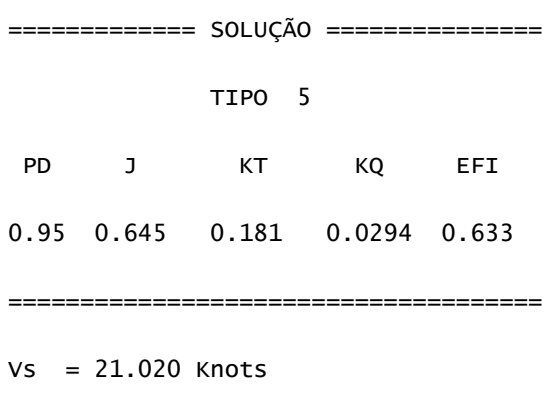

- $Rt = 1143.0$  KN
- $P/D = 0.95$

# 14.6 Anexo 6 - Solução Do Problema Tipo 6

SERIE B4-0.55

DADOS DE ENTRADA:

 $D = 7.000$  m

 $Pot_d = 18145.1$  KW

 $w = 0.2540$ 

 $t = 0.1970$ 

 $(Vs \times Rt) = 30$  pontos

CRITÉRIO DAS SOLUÇÕES PROPOSTAS:

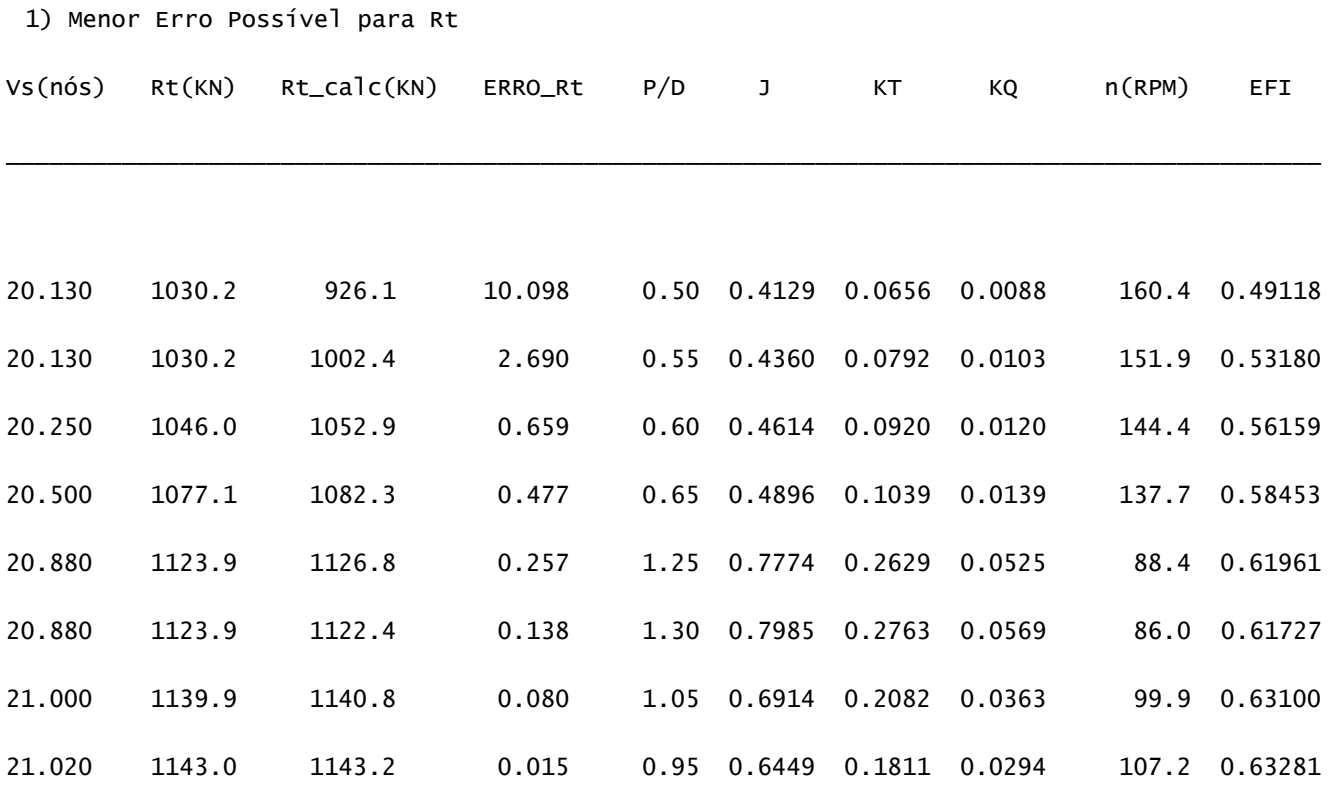

============= SOLUÇÃO =============== TIPO 6 PD J KT KQ EFI 0.95 0.645 0.181 0.0294 0.633 

 $Vs = 21.020$  Knots

 $Rt = 1143.2$  KN

 $n = 1.787$  rps

 $P/D = 0.95$ 

# 14.7 Anexo 7 - Solução Do Problema Tipo 7

SERIE B4-0.55

DADOS DE ENTRADA:  $D = 7.000$  m  $Pot_d = 18145.1$  KW  $P/D = 0.95$  $w = 0.2540$  $t = 0.1970$  $(Vs \times Rt) = 30$  pontos

CRITÉRIO DAS SOLUÇÕES PROPOSTAS:

1) Menor Erro Possível para Rt

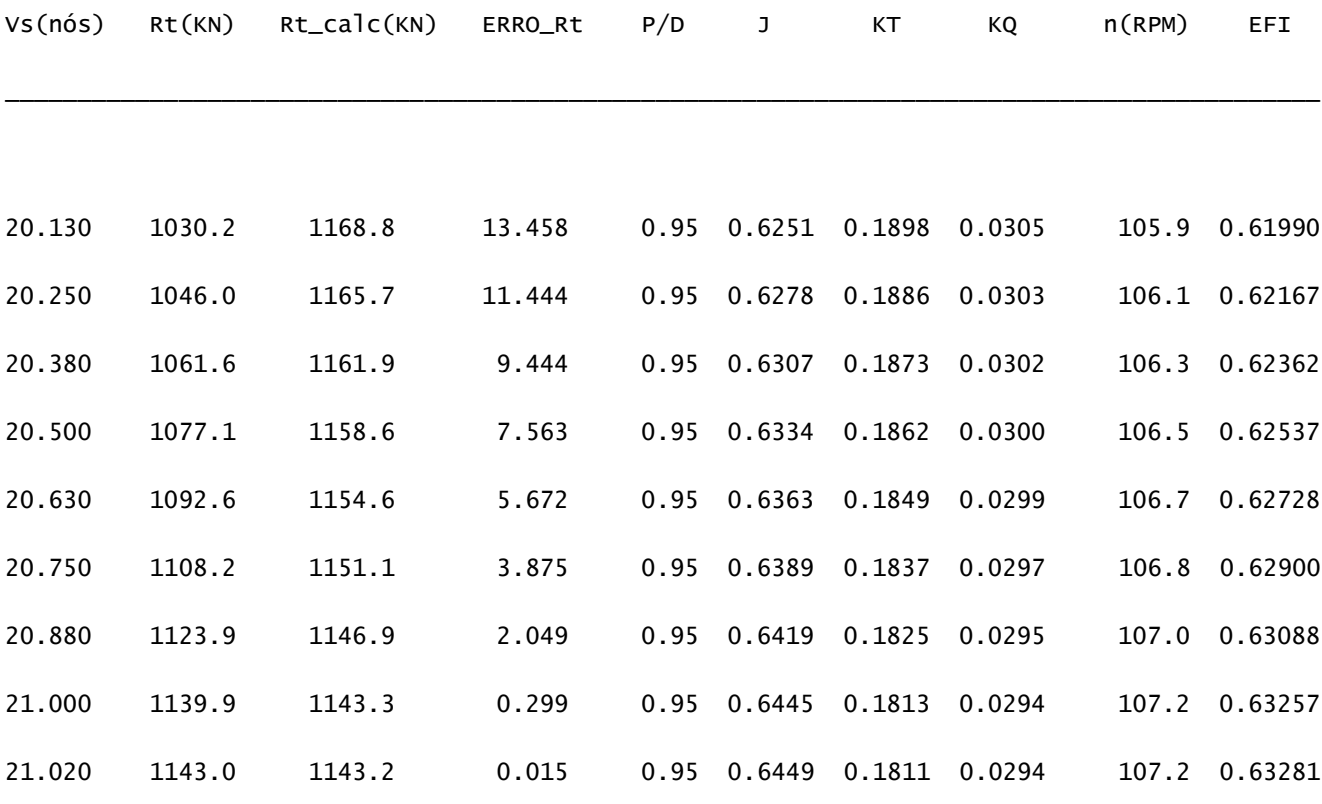
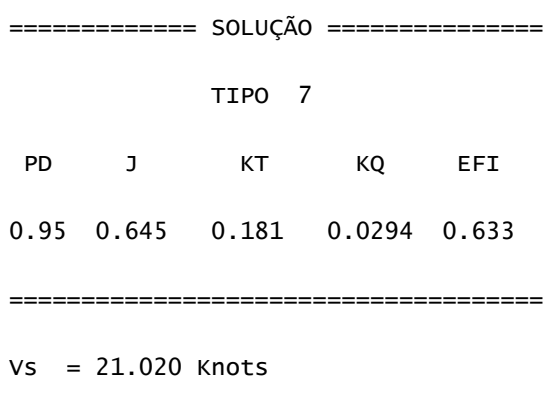

- $Rt = 1143.2$  KN
- $n = 1.8 \text{ rps}$

# **14.8 Anexo 8 – Solução Do Problema Tipo 8**

\_\_\_\_\_\_\_\_\_\_\_\_\_\_\_\_\_\_\_\_\_\_\_\_\_\_\_\_\_\_\_\_\_\_\_\_

SERIE B4-0.55

DADOS DE ENTRADA:

- Vs = 21.020 knots
- Pot\_d = 18145.1 KW
- $n = 1.787$  rps
- $w = 0.2540$
- $t = 0.1970$

SOLUÇÕES PROPOSTAS:

\_\_\_\_\_\_\_\_\_\_\_\_\_\_\_\_\_\_\_\_\_\_\_\_\_\_\_\_\_\_\_\_\_\_\_\_

PRECISÃO EM KQ =0.00000001

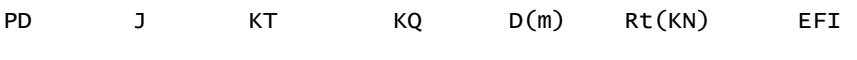

\_\_\_\_\_\_\_\_\_\_\_\_\_\_\_\_\_\_\_\_\_\_\_\_\_\_\_\_\_\_\_\_\_\_\_\_\_\_\_\_\_\_\_\_\_\_\_\_\_\_\_\_\_\_\_\_\_\_\_\_

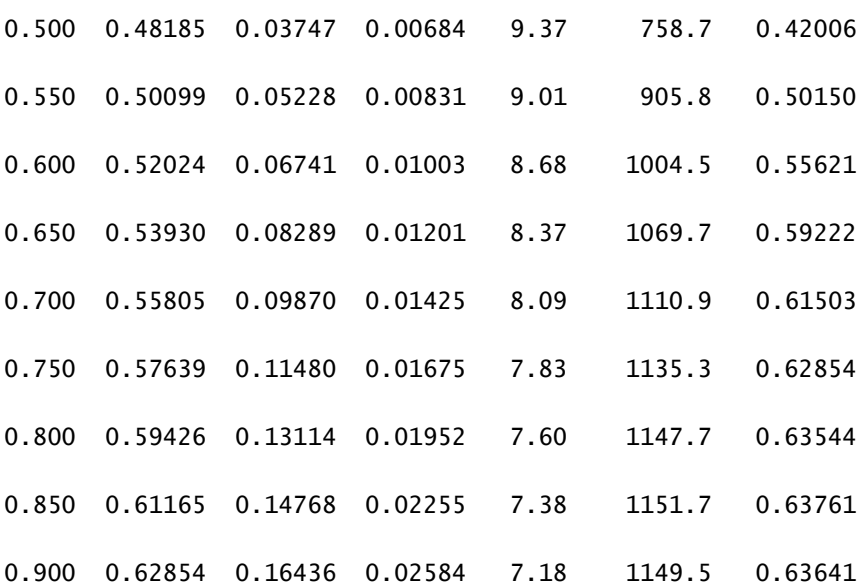

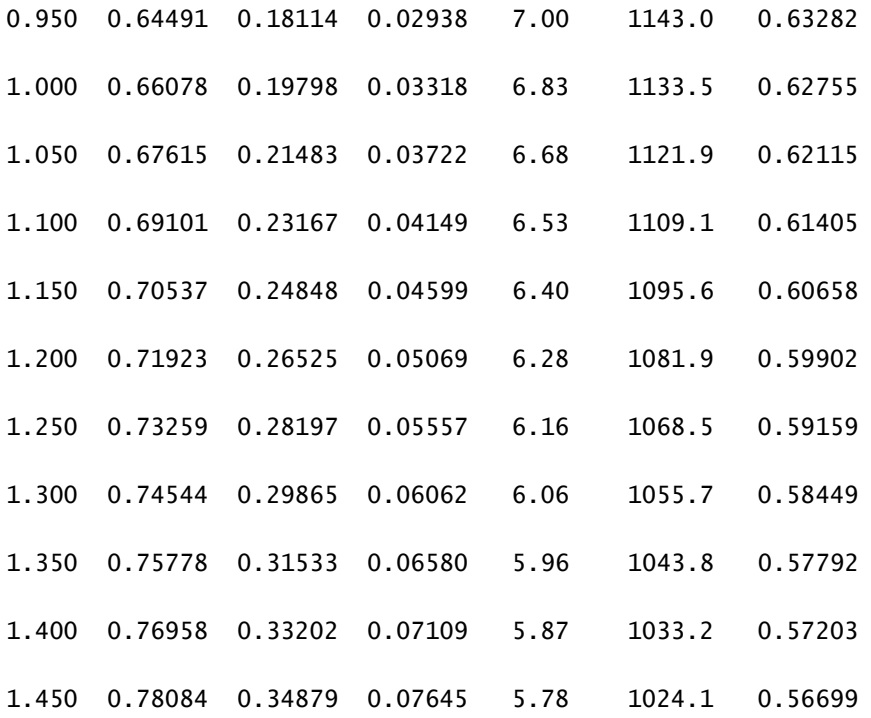

============= SOLUÇÃO ===============

TIPO 8

PD J KT KQ EFI

0.85 0.612 0.148 0.0225 0.638

=====================================

 $D = 7.380 m$ 

 $Rt = 1152 N$ 

 $P/D = 0.85$ 

# **14.9 Anexo 9 – Solução Do Problema Tipo 9**

 $\overline{\phantom{a}}$  ,  $\overline{\phantom{a}}$  ,  $\overline{\phantom{a}}$ 

SERIE B4-0.55

DADOS DE ENTRADA:

- Vs = 21.020 knots
- $Rt = 1143.0$  KN
- n = 1.787 rps
- $w = 0.2540$
- $t = 0.1970$

SOLUÇÕES PROPOSTAS:

\_\_\_\_\_\_\_\_\_\_\_\_\_\_\_\_\_\_\_\_\_\_\_\_\_\_\_\_\_\_\_\_\_\_\_\_

PRECISÃO EM KT =0.00000001

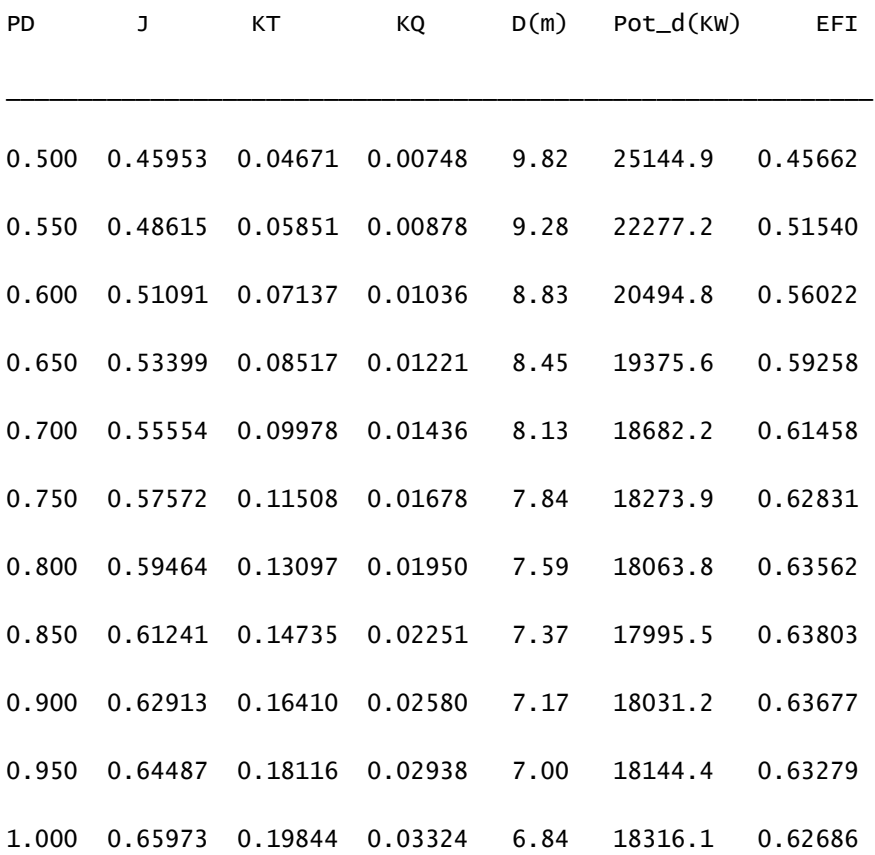

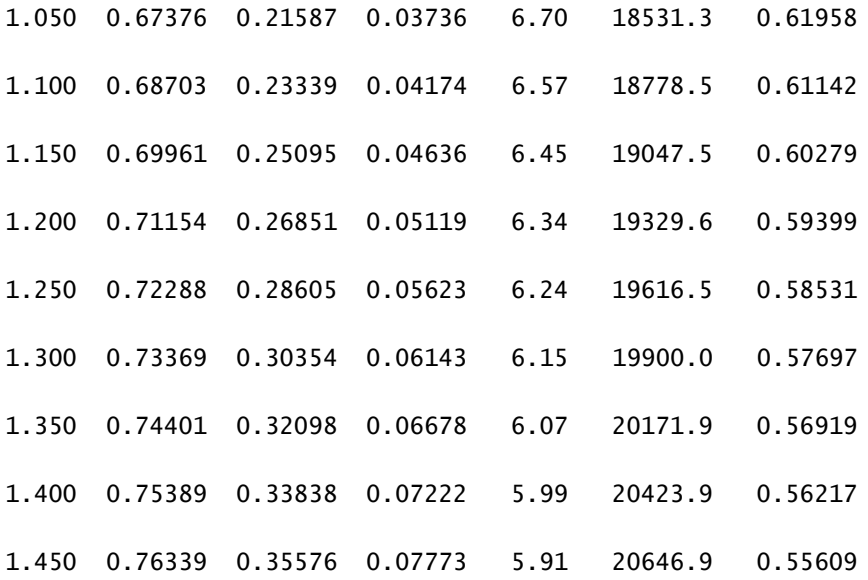

============= SOLUÇÃO =============== TIPO 9 PD J KT KQ EFI 0.85 0.612 0.147 0.0225 0.638 =====================================  $D = 7.371 m$ Potencia = 17995.5 KW  $P/D = 0.85$ 

## **14.10 Anexo 10 – Solução Do Problema Tipo 10**

SERIE B4-0.55

DADOS DE ENTRADA:

\_\_\_\_\_\_\_\_\_\_\_\_\_\_\_\_\_\_\_\_\_\_\_\_\_\_\_\_\_\_\_\_\_\_\_\_

Vs = 21.020 knots

 $Rt = 1143.0$  KN

CRITÉRIO DAS SOLUÇÕES PROPOSTAS:

1) Maior eficiência do propulsor em cada Razão P/D

Atenção: Essa solução geralmente indica diâmetro do propulsor

\_\_\_\_\_\_\_\_\_\_\_\_\_\_\_\_\_\_\_\_\_\_\_\_\_\_\_\_\_\_\_\_\_\_\_\_\_\_\_\_\_\_\_\_\_\_\_\_\_\_\_\_\_\_\_\_\_\_\_\_\_\_\_\_\_\_\_\_\_\_\_\_\_\_

excessivamente grande.

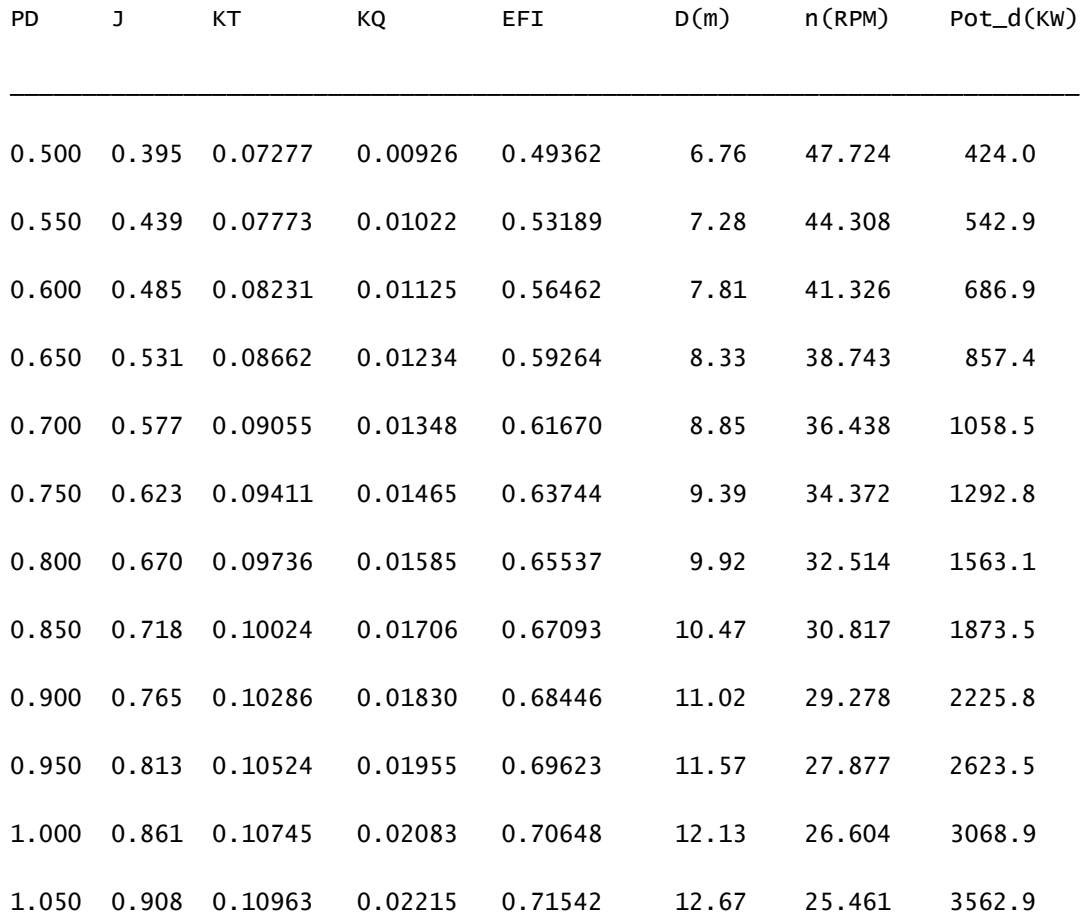

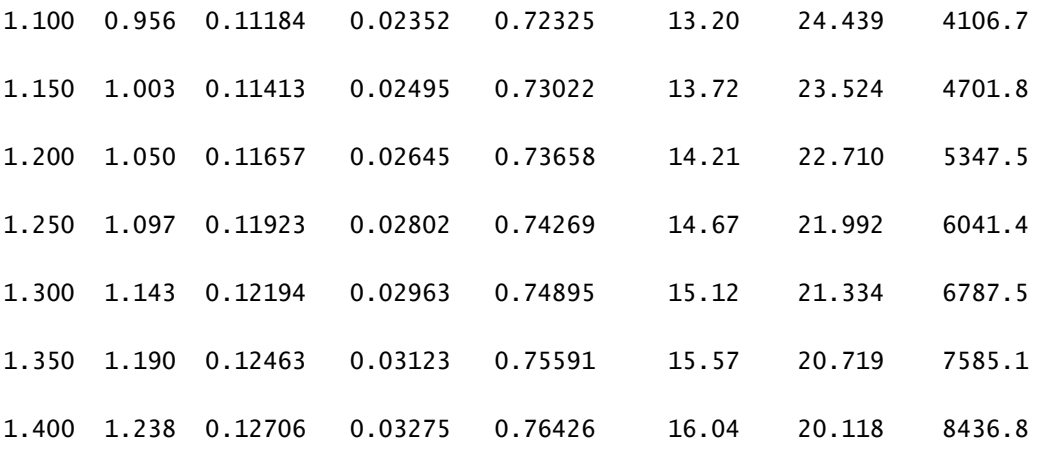

============= SOLUÇÃO ===============

TIPO 10

PD J KT KQ EFI

1.40 1.238 0.127 0.0327 0.764

=====================================

 $D = 16.039 m$ 

 $n = 0.335$  rps

Potencia =  $8436.8$  KW

 $P/D = 1.40$ 

## **14.11 Anexo 11 – Solução Do Problema Tipo 11**

SERIE B4-0.55

DADOS DE ENTRADA:

\_\_\_\_\_\_\_\_\_\_\_\_\_\_\_\_\_\_\_\_\_\_\_\_\_\_\_\_\_\_\_\_\_\_\_\_

- $D = 7.000$  m
- $P/D = 0.95$
- $(Vs \times Rt) = 30$  pontos

CRITÉRIO DAS SOLUÇÕES PROPOSTAS:

1) Rotações variadas entre 15 RPM e 255 RPM

\_\_\_\_\_\_\_\_\_\_\_\_\_\_\_\_\_\_\_\_\_\_\_\_\_\_\_\_\_\_\_\_\_\_\_\_\_\_\_\_\_\_\_

A saída deste problema constituem as curvas:

(Vs x n) e (Vs x Pot\_d)

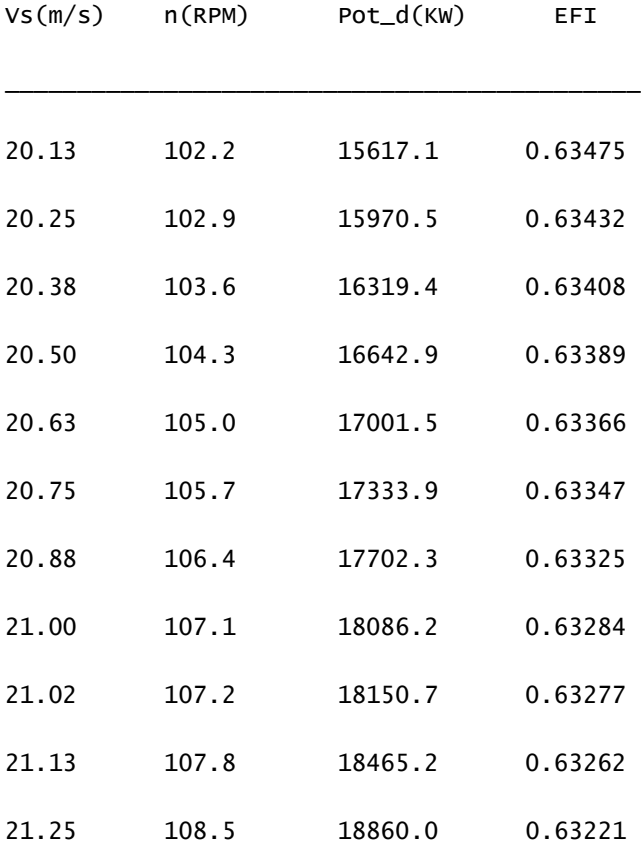

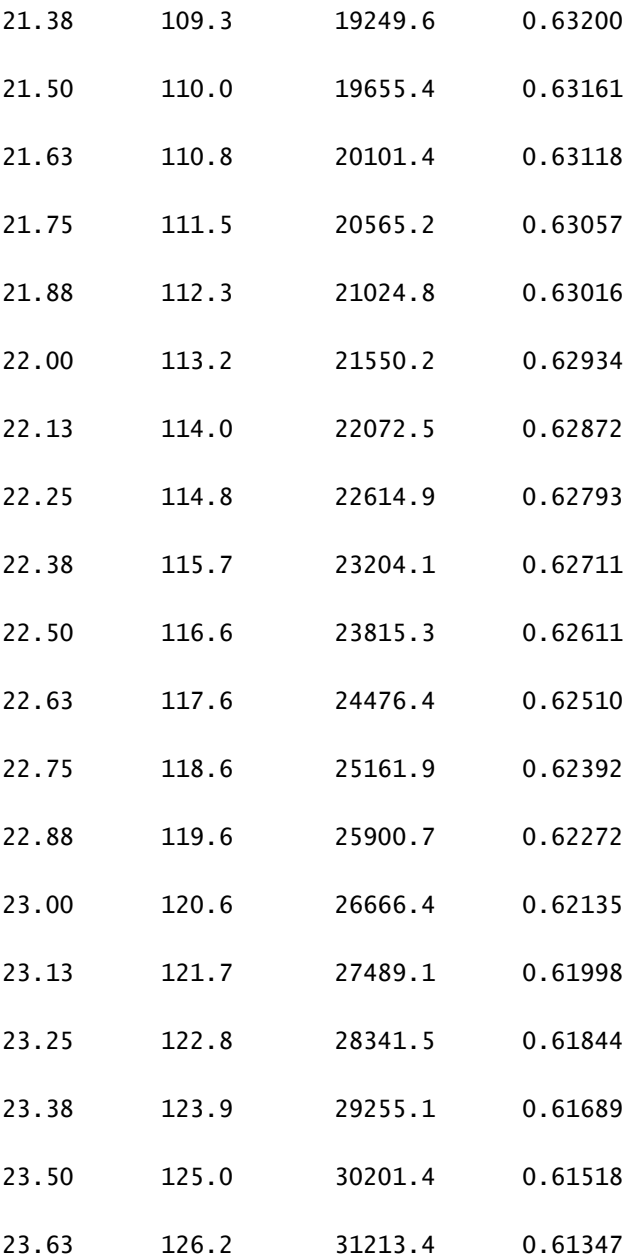

# 14.12 Anexo 12 - Solução Do Problema Tipo 12

SERIE B4-0.55

DADOS DE ENTRADA:

- $D = 7.000 m$
- $P/D = 0.95$
- $Vs = 21.02 nós$
- $Rt = 1143 KN$

Soluções Propostas

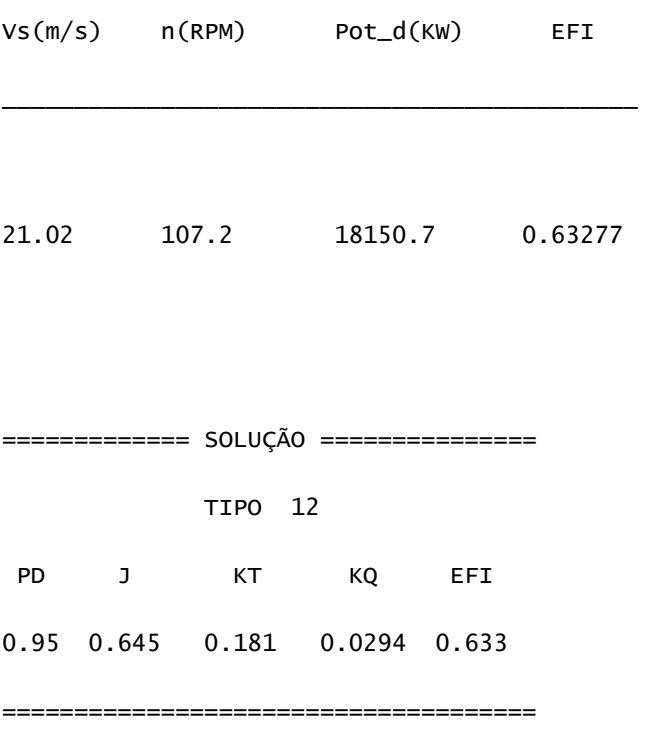